# Google 與學術文獻

### 石秋霞 26215656-2652 chshih@mail.tku.edu.tw

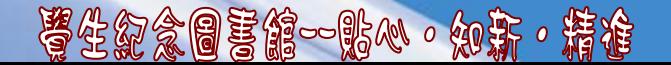

# Where Do I Start?

## 找資料,是該從哪裡開始….?

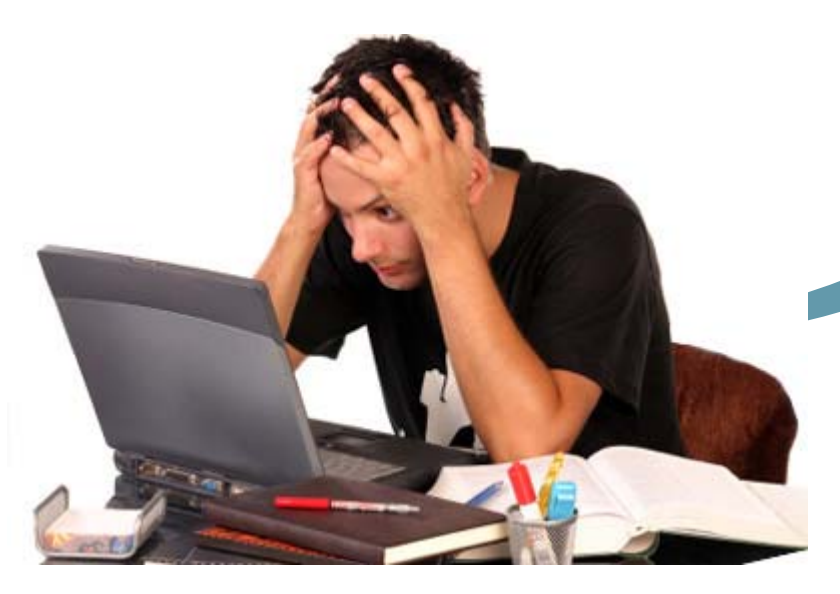

### 研究資料如何找?

- 文獻與研究的關係
- Google It !
- 當Google沒有全文 ?
	- –圖書館付費資源

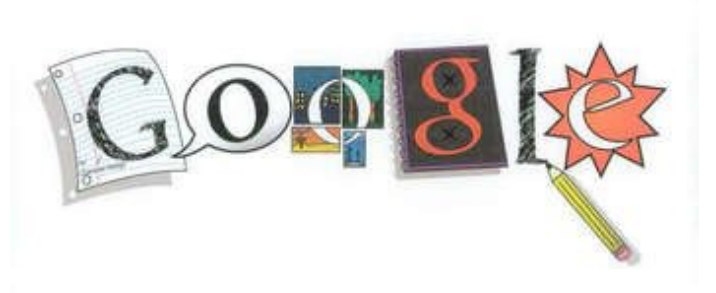

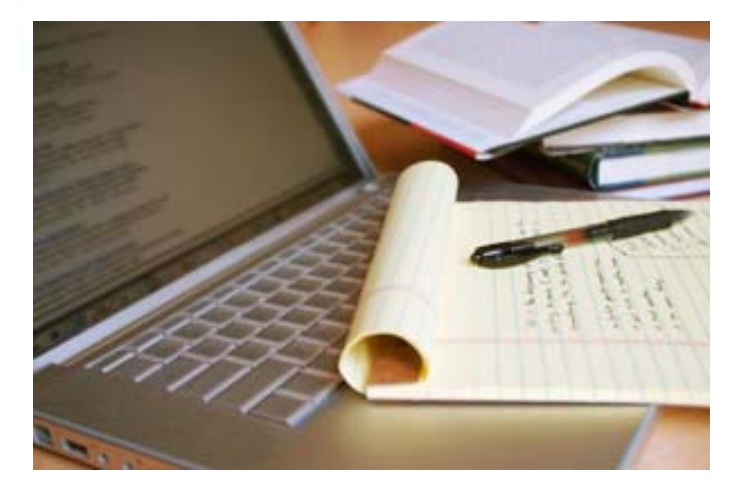

## 文獻與研究的關係

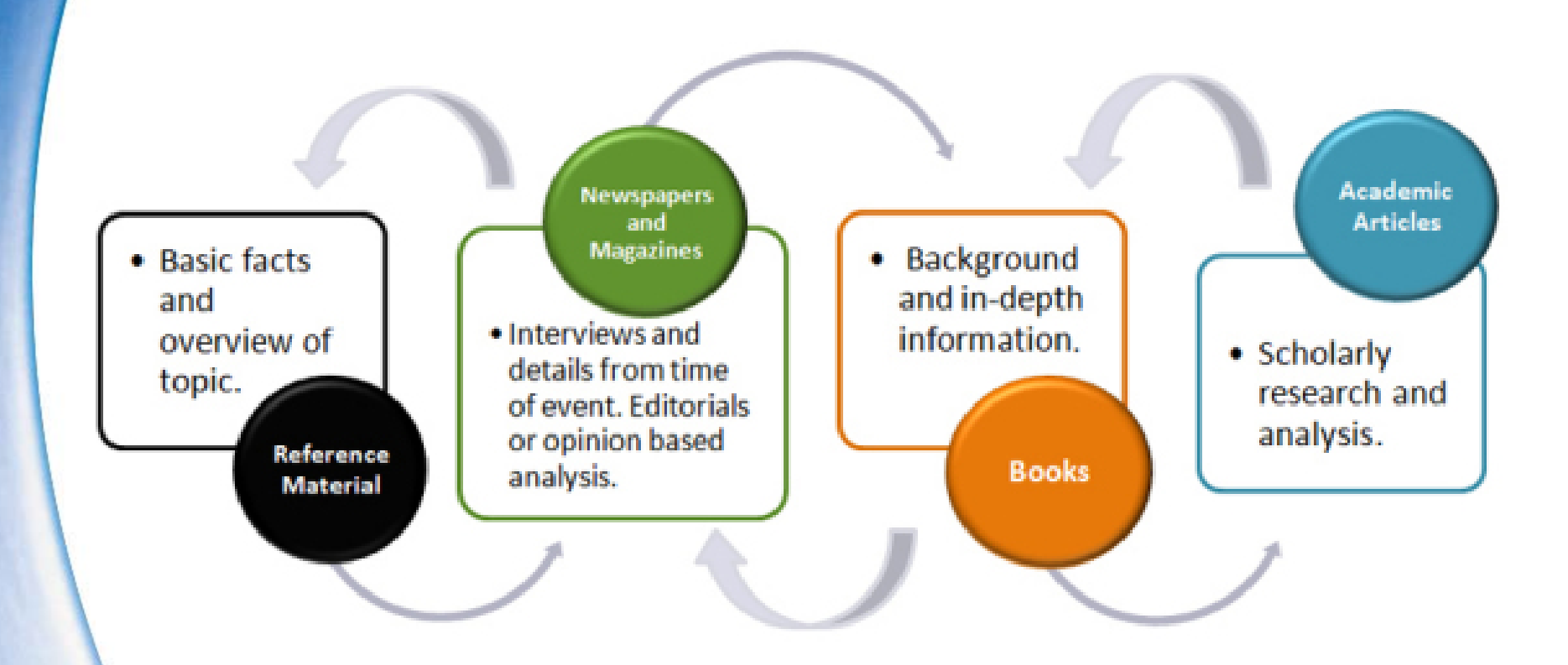

A Cycle of Revolving Research [http://www.lib.uci.edu/uc-research-tutorial/info\\_8.html](http://www.lib.uci.edu/uc-research-tutorial/info_8.html)

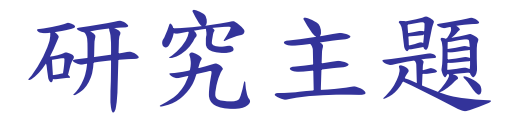

### 口碑行銷與社群網路經營模式

### 口碑行銷與社群網路經營模式分析

#### 口碑行銷 口碑行銷**and and** 社群網路 社群網路

口碑行銷 word-of-mouth marketing (WOMM)

社群網路 **Social** networking

分享內容

前人的研究~文獻探討 – 學位論文 – 期刊論文 – 研究報告 • 請給我這一篇文章全文吧! – 查找特定文獻 • 怎麼管理文獻? – 書目資料格式與文獻管理

#### 館員會告訴您,有很多資料庫 ... 臺灣博碩士論文知識加值系統 1日 万方数据 學位論文 National Digital Library of Theses and Dissertations in Taiwan **ProQuest Dissertations & Theses A&I** 臺灣期刊論文索引系統 <mark>中國期刊全文數據庫</mark> 期刊論文 ● Engineering Village Le diriti Library 華藝線上圖書館 **MLA International Bibliography ABI/INFORM Global** ProQuest IZ 研究報告台經院產經資料庫 ERIC 8

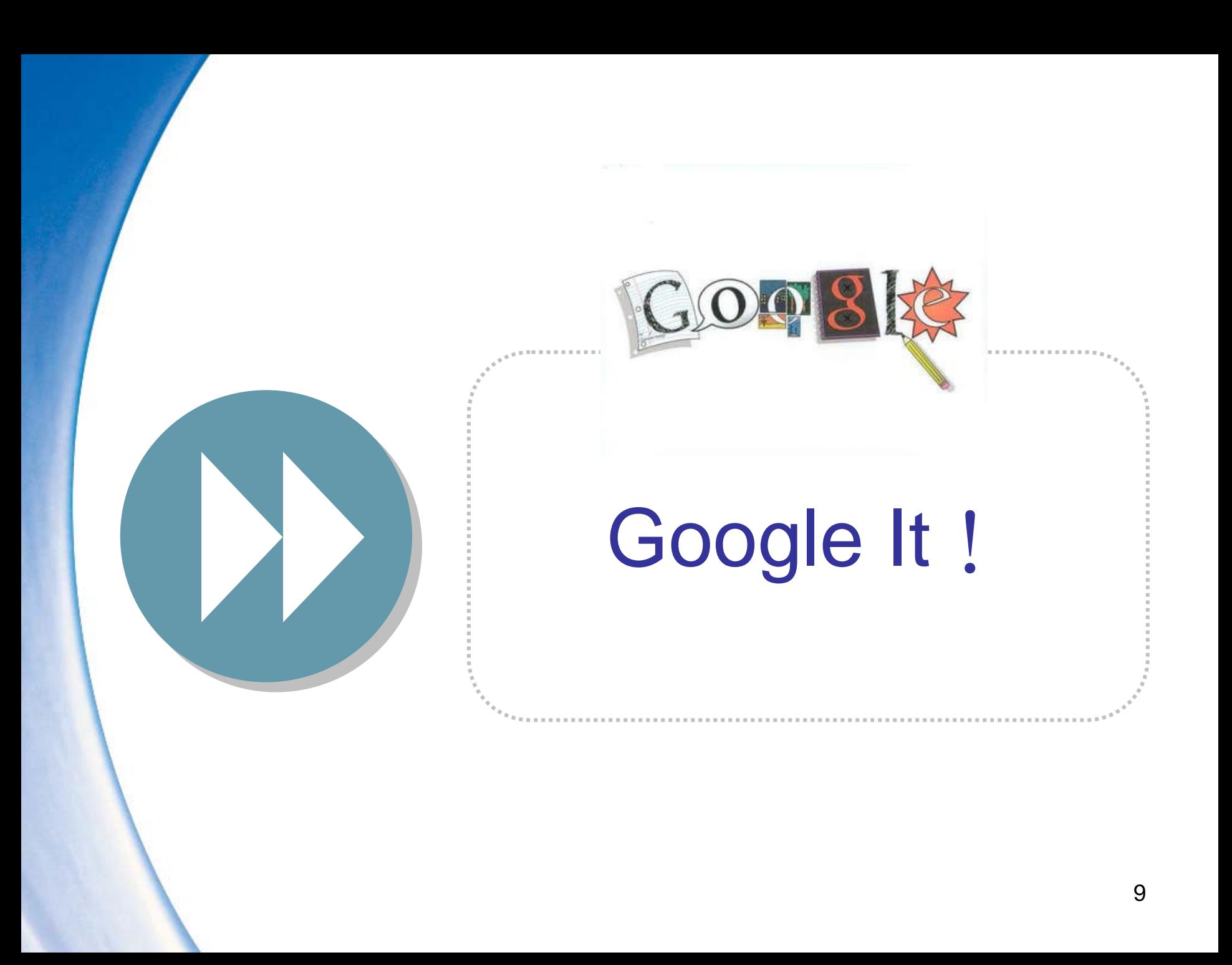

## 什麼是Google?

- 「Google」的名稱是從「googol」衍生而 來
- 一個 Googol 所代表的數字為1後面加上 100 個零。
- Googol 是一個非常大的數目,宇宙中沒有 任何事物可以用 Googol 來表示 • 組織世界上無窮無盡的資訊

## Google 提供的服務

### 搜尋 Search

– 幾乎網頁上有的都找得到

### • 廣告 Advertising

– 從網友搜尋中找出商機

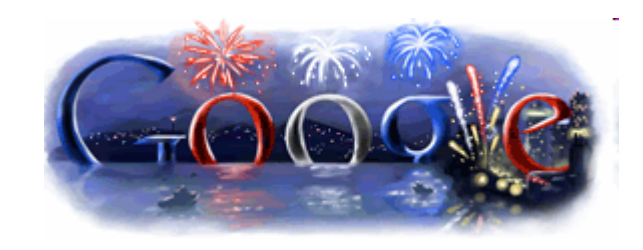

### 應用 Applications

– 多樣化的網路應用服務及工具

Google 的企圖

一想到 search,就想到Google

● 從「搜尋」→「廣告」→「入口」→「通 路!

• 網路服務 = Google?!

Google

細直搜尋 問片 新聞 網上論壇

搜尋網頁

### Google的服務

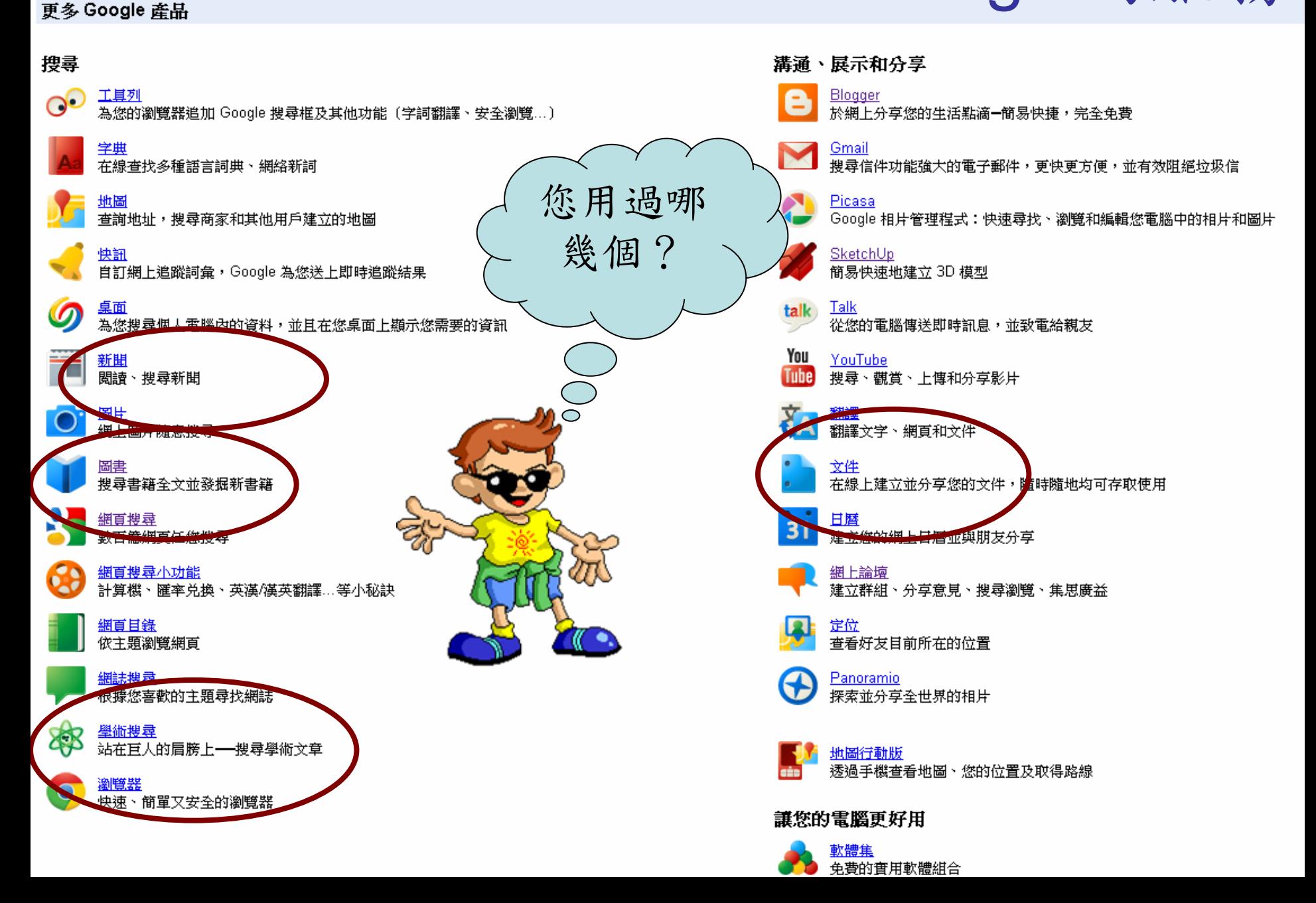

# Google學術搜尋(GS)

- http://scholar.google.com
- 相較於Google網頁搜尋 – 所搜尋到的資料會顯示被引用的次數、該資料 的館藏地、下載PDF檔的功能等等
- 相較於圖書館資源
	- 免費,不限所在的網域
	- 單一介面,同時可蒐尋博碩士論文、期刊文 獻、研究報告…等多種類型的資料 – 但是
		- 不一定有全文、….

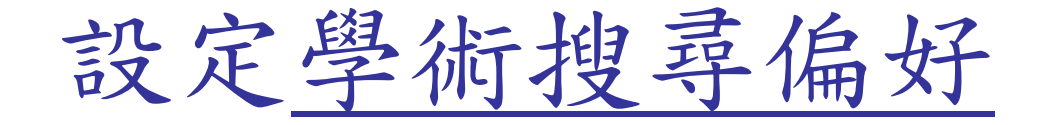

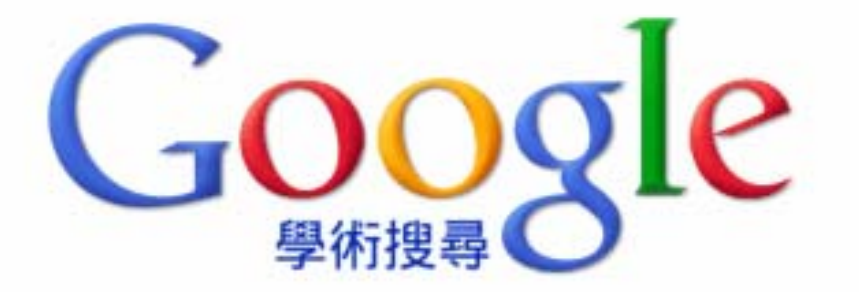

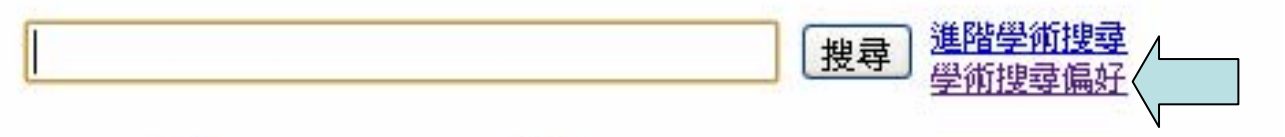

#### ◉ 搜尋所有網站 ◯ 搜尋所有中文網頁 ◯ 搜尋繁體中文網頁

#### 站在巨人的肩膀上

關於 Google 學術搜尋 - Google 完全手冊 - Google Scholar in English

@2011 Google

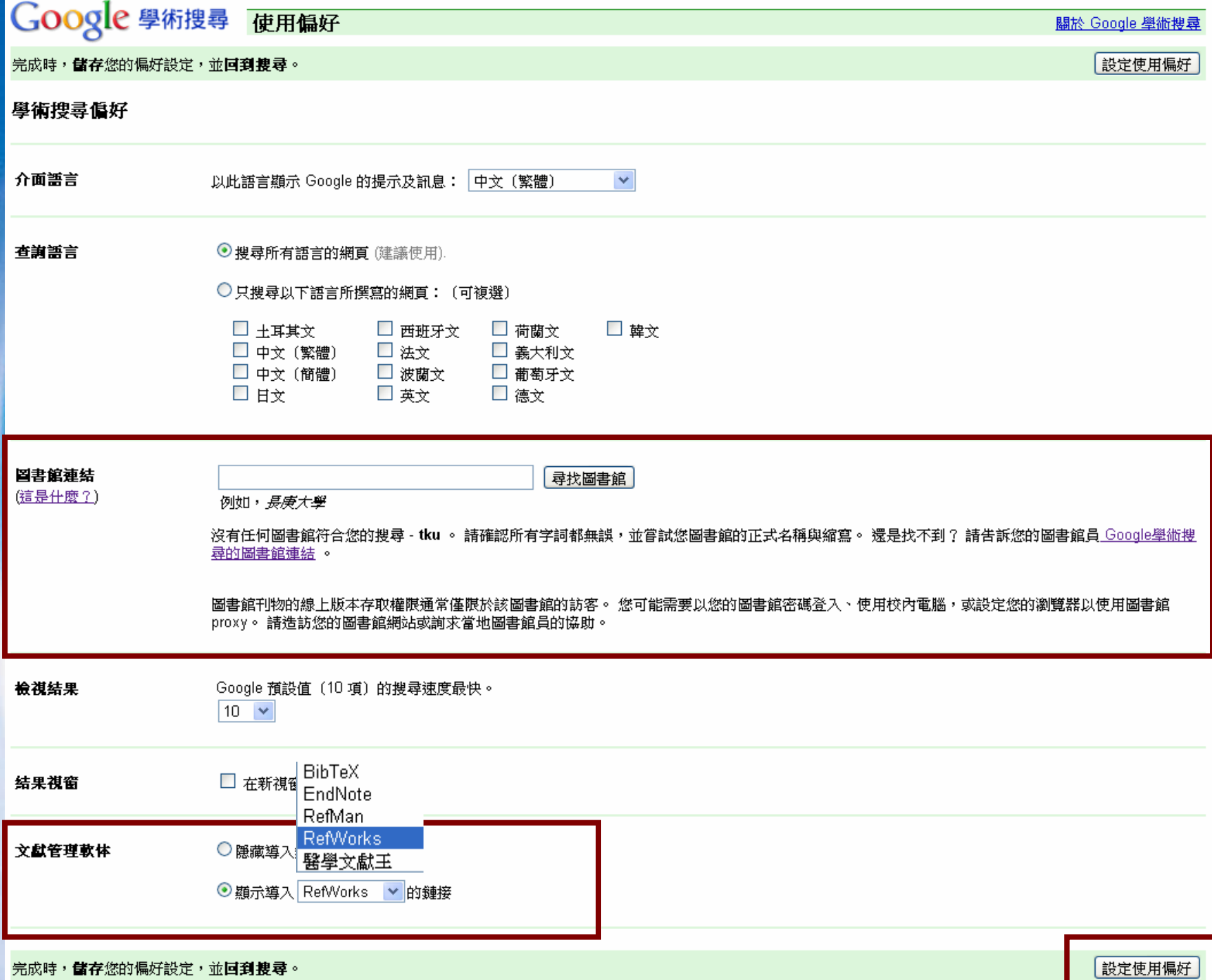

### 口碑行銷與社群網路經營模式

## 搜尋小訣竅

- 希望得到精確的結果
	- 使用布林邏輯AND (空格)
		- 社群網路 AND 口碑行銷
	- 使用片語查尋
		- "社群網路",四個連在一起才會被找出來
- 希望擴大檢索結果
	- 使用布林邏輯OR(大寫)
		- 社群網路 OR Facebook
- 希望剔除不相關的結果
	- 使用布林邏輯NOT
		- ●"社群網路"ー"交友"
- 文件標題一定要含有該檢索詞 – intitle:社群網路

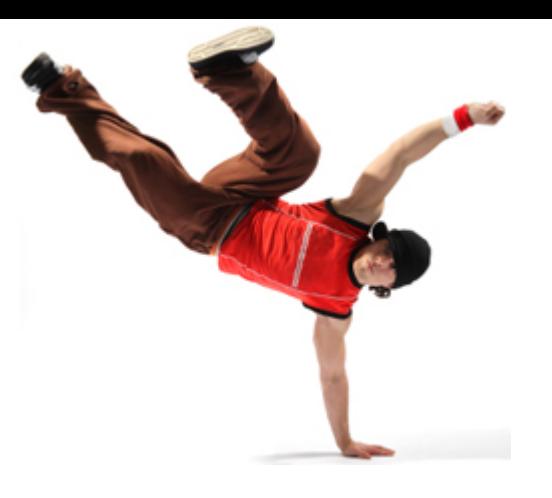

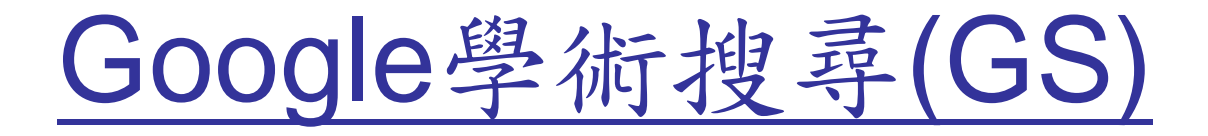

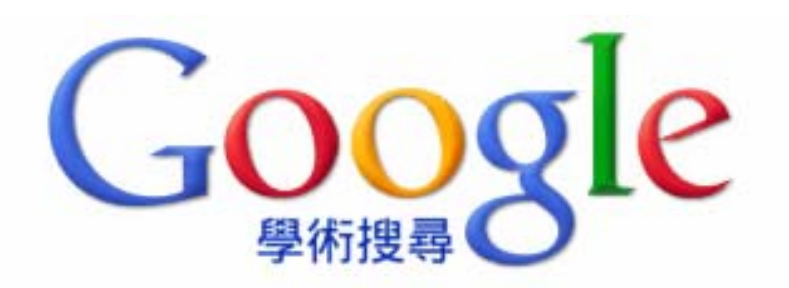

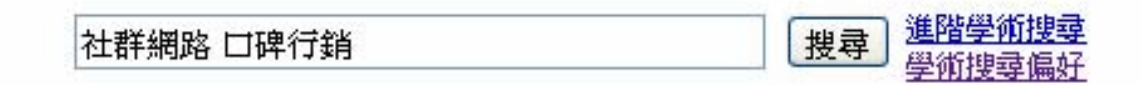

◉ 搜尋所有網站 ◯ 搜尋所有中文網頁 ◯ 搜尋繁體中文網頁

#### 站在巨人的肩膀上

關於 Google 學術搜尋 - Google 完全手冊 - Google Scholar in English

@2011 Google

Google 學術搜尋 網路社群 口碑行銷 進階學術樓尋

搜尋

◉搜尋所有網站 ◯搜尋所有中文網頁 ◯搜尋繁體中文網頁

**入 建立電子郵件快訊** 图.術搜尋 不腹時間 ▽ |貝包含書目⁄引用資料 ▼|

共約有922項查詢結果,這是第1-10項 。 (0.08 秒)

網路匿名性,企業形象與關係品質對網路口碑影響之研究-以線上游戲為例

關克儒 - 2009 - ir.lib.nchu.edu.tw

... Abstract: 在網路的特性以及企業與顧客間關係品質的影響下,「網路口碑」有別於以往「口碑行銷」, 尤其在網路發達的時代中,企業必須正視顧客之間「網 ... 因此本研究納入顧客的網路涉入程度來作為 企業形象、關係品質與正面網路口碑間關係的干擾變項,還加入企業經營虛擬社群的管理 ... 被引用3次 相關文章 百庫存檔 全部共2個版本 導入RefWorks

#### [書籍] 體驗行銷對網將書店虎擬社群影響之研究

王祿旰 - 2005 - books.google.com

... 關聯 (Relate) 體驗:透過社群觀點,讓虛擬社群成 員與理想自我、他人或是文化產生關聯,進而建立品 牌關係和品牌社群。 1.6 預期結果 本研究希冀之預期研究貢獻如下: 1. 提出不同型熊之網站體驗 對網路書店虛擬社群之影 響。 2. 提出網路書店虛擬社群之體驗行銷策略建議。 3. 提供網路 ... 被引用 2 次 - 相關文章 - 全部共 2 個版本 - 導入RefWorks

人際關係網將對虚擬社群使用意願的影響

工罐民 - 2005 - ir.lib.nthu.edu.tw

主題都可以在網路上建立專屬的虛擬社群。因此在眾多虛擬社群的激烈競爭的情況下,虛擬社群經營 者該如何打開所經營的虛擬社群的名聲,是一個重要的課題。 本研究以自我中心社會網路的角度, 試圖了解透過不同的人際關係網路類型以及關係強度的口碑行銷,是否對虛擬社群的使用 ... 被引用1次 相關文章 百庫存檔 全部共2個版本 導入RefWorks

人際關係網路對虚擬社群使用意願的影響

王熙哲... - 資訊管理學報, 2008 - airitilibrary.com

... 本研究從自我中心社會網路的角度,探討虛擬社群的使用意願,並以科技接受模式為核心,探討不同 的人際關係網路類型以及關係強度,對虛擬社群使用意願的影響。結果發現: 1.虛擬社群透過人際 關係網路中的口碑推薦,可以增加被推薦人的使用意願。 2.虛擬社群的口碑推薦過程中,人際 ... 被引用 1 次 相關文章 全部共 2 個版本 - 導入RefWorks

部落格在表演藝術網路行銷之使用研究 林思元 - 未出版之碩士論文, 國立中山大學藝術管理研究所, 高雄市, 2007 - ir.lib.nsysu.edu.tw 為後續的配套調整定出策略方向。 本研究認為表演藝術團隊應該善用網路社群力量,給予觀眾「參與」 的空間,而「分 享」和「開放」是主要的前提;其次,搭配線上或實體行銷活動,借重「串聯」活動其 病毒式行銷的口碑效應,透過網路上的意見領袖,以擴大分眾社群間的宣傳效益;第三, … 被引用1次 相關文章 導入RefWorks

nsysuledu.tw 提供的 IPDFI

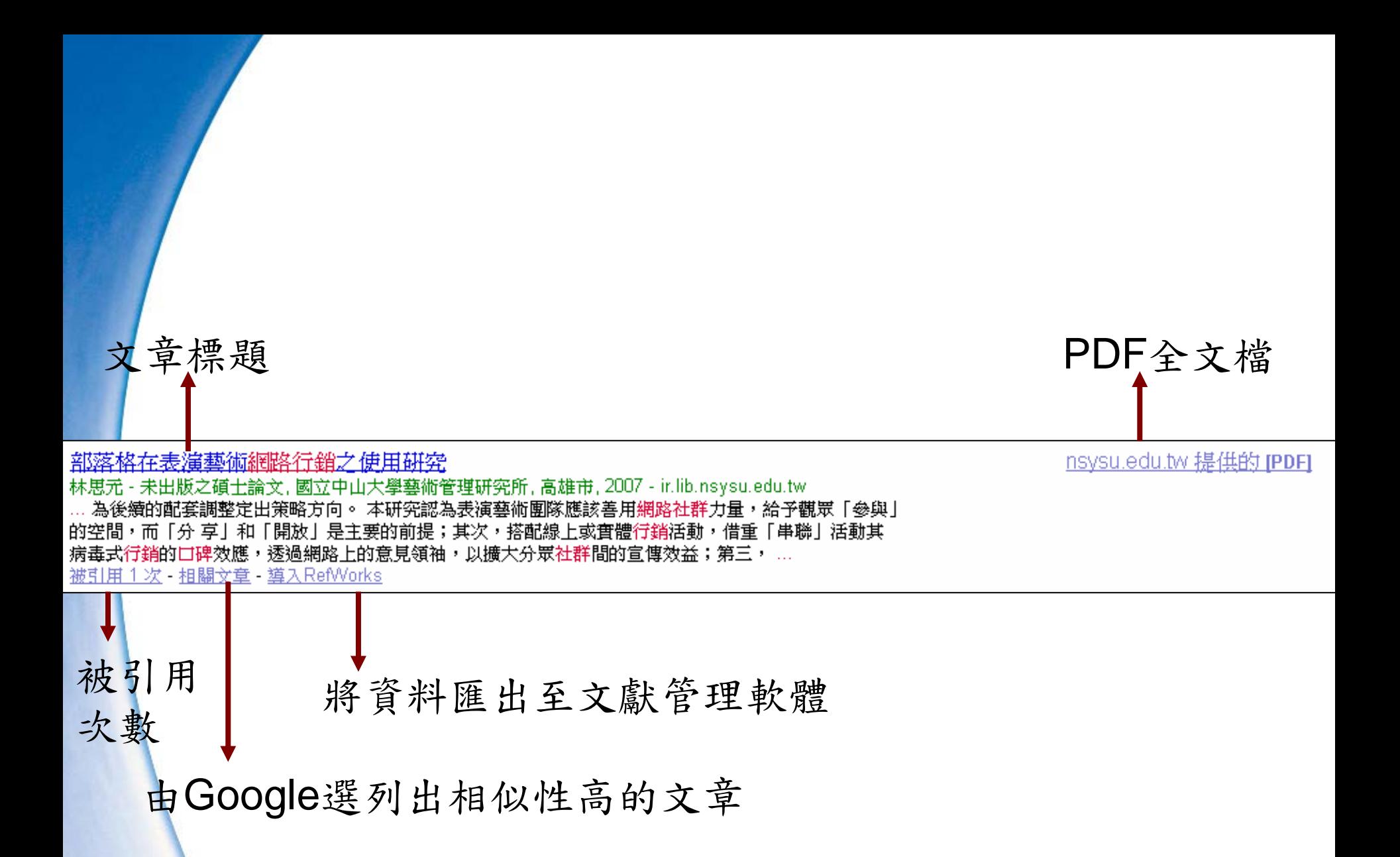

## 進階學術搜尋--查尋特定文章或作者

• 王熙哲(2008) 。人際關係網路對虛擬社群使用意願 的影響。*資訊管理學報*, 15卷1期, 頁53-72 。

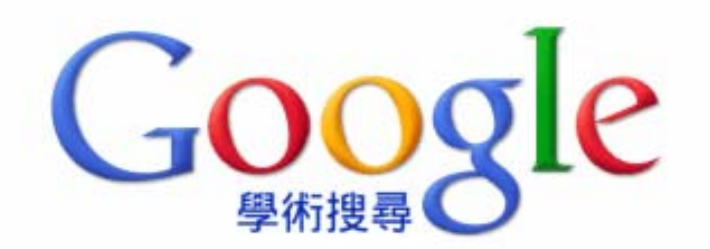

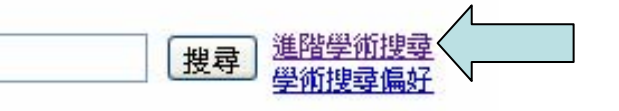

◉搜尋所有網站 ◯搜尋所有中文網頁 ◯搜尋繁體中文網頁

站在巨人的肩膀上

關於 Google 學術搜尋 - Google 完全手冊 - Google Scholar in English

@2011 Google

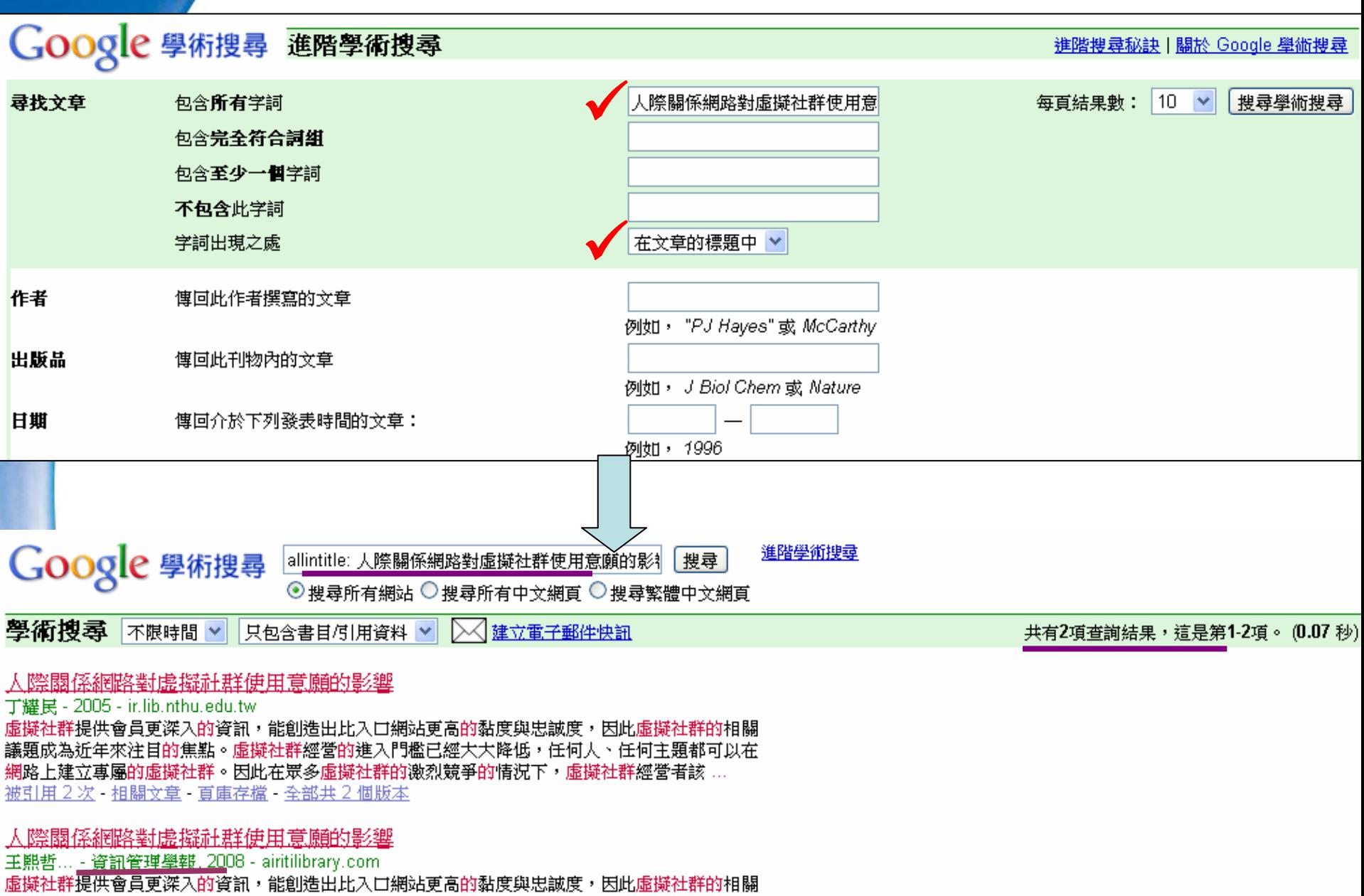

議題成為近年來注目的焦點。虛擬社群經營的進入門檻已經大大降低,任何人、任何主題都可以在 網路上建立專屬的虛擬社群,因此在眾多虛擬社群的激烈競爭情況下,虛擬社群經營者該如何 … 被引用2次 - 相關文章 - 全部共2個版本

## 使用GS—在校內與校外嘸感款哦

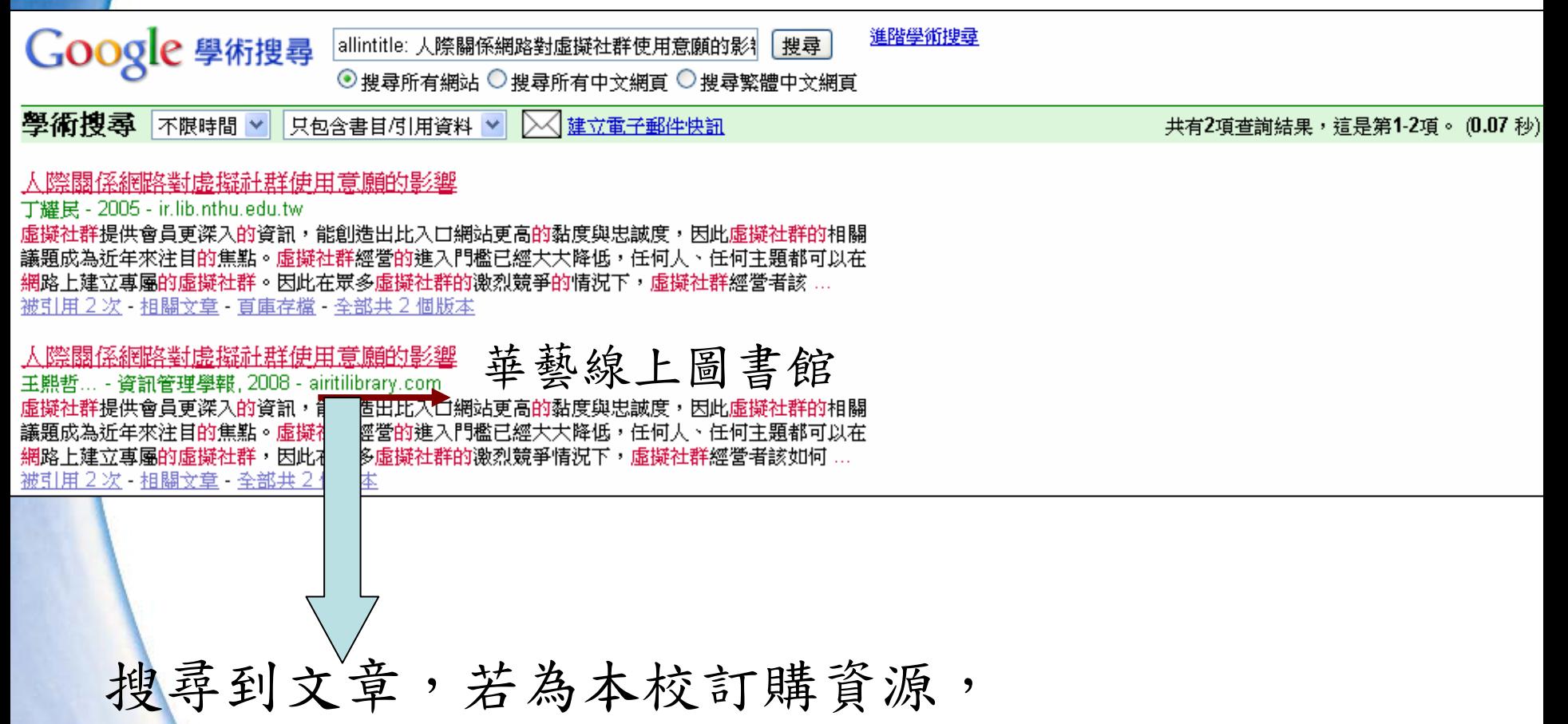

在淡江IP範圍連用,可取得全文

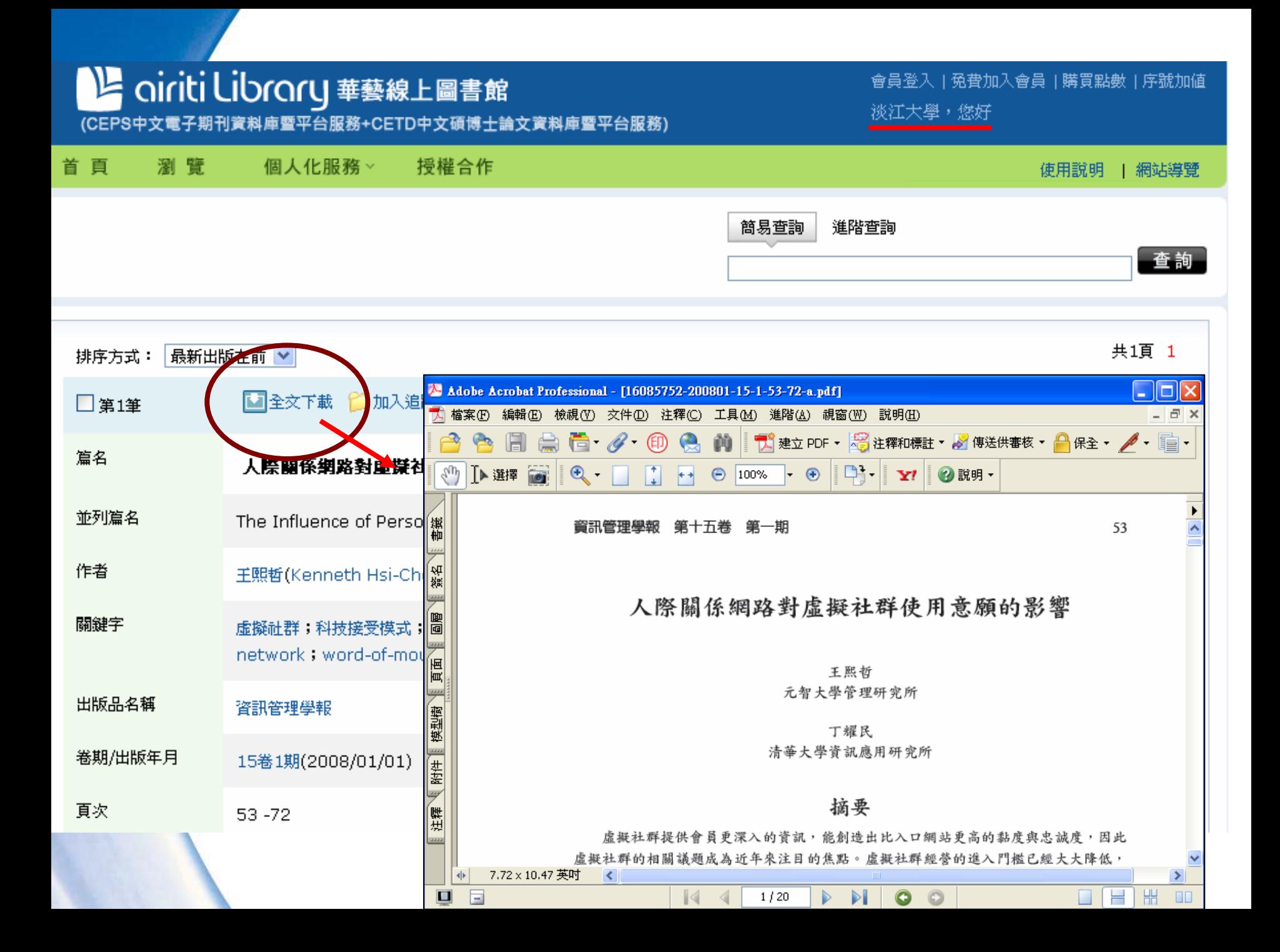

在淡江IP範圍外..

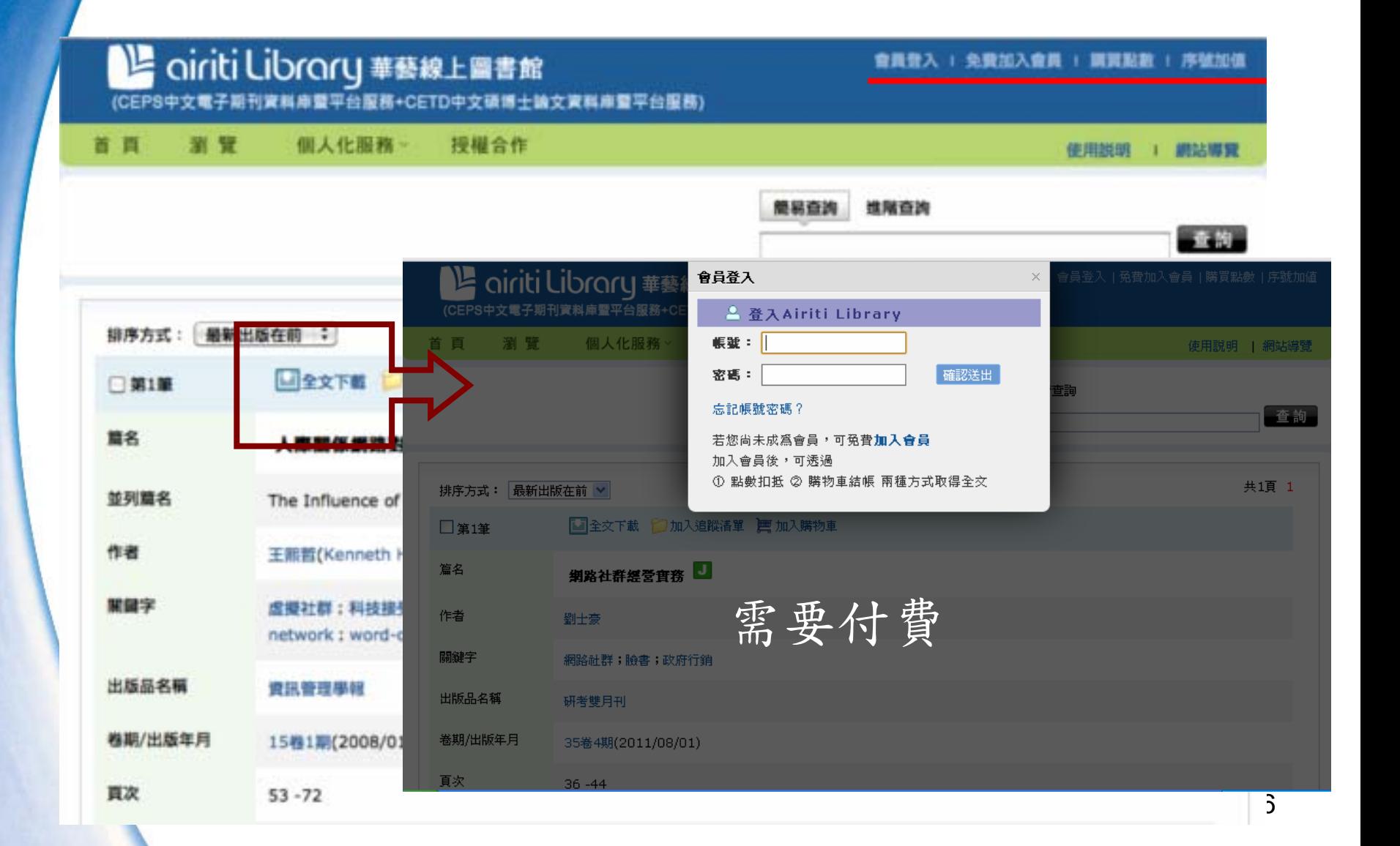

<span id="page-26-0"></span>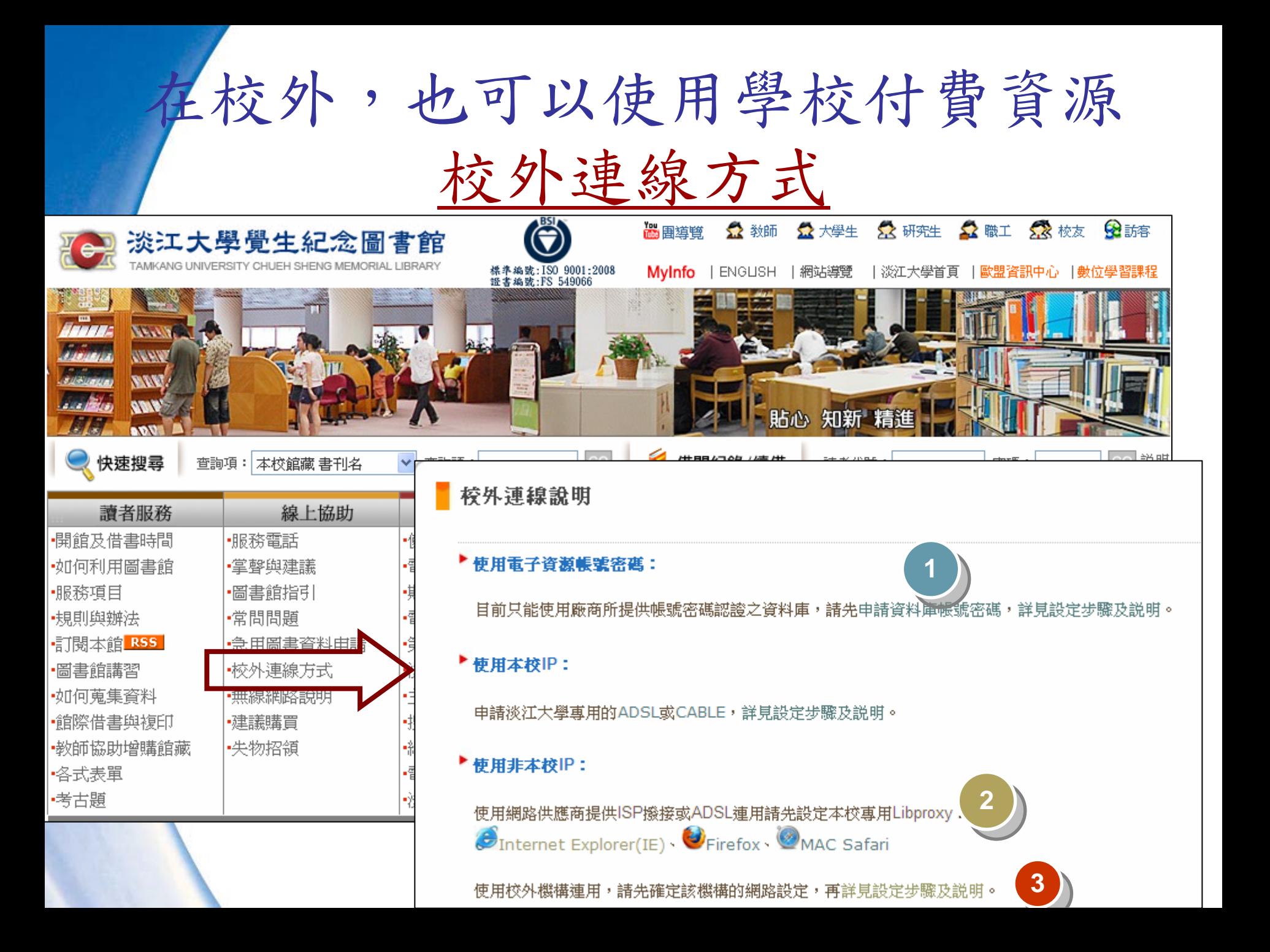

## 資料庫認證

到際到路源項

撥

安全性 隱私

撥號及虛擬私人網路設定值(N)

Hinet ADSL

Hinet 撥接

**⊙永遠不撥號連線(C)** ○網路連線不存在時撥號(W)

#### **TKU-IP TKU-IP**

### 校園內

- ‧校園外—設定**libproxy**
	- ‧**libproxy.tku.edu.tw**
	- ‧**port:3128**
	- ‧帳密:學號/身分證號後六碼

### **ID&PW ID&PW**

‧申請網址

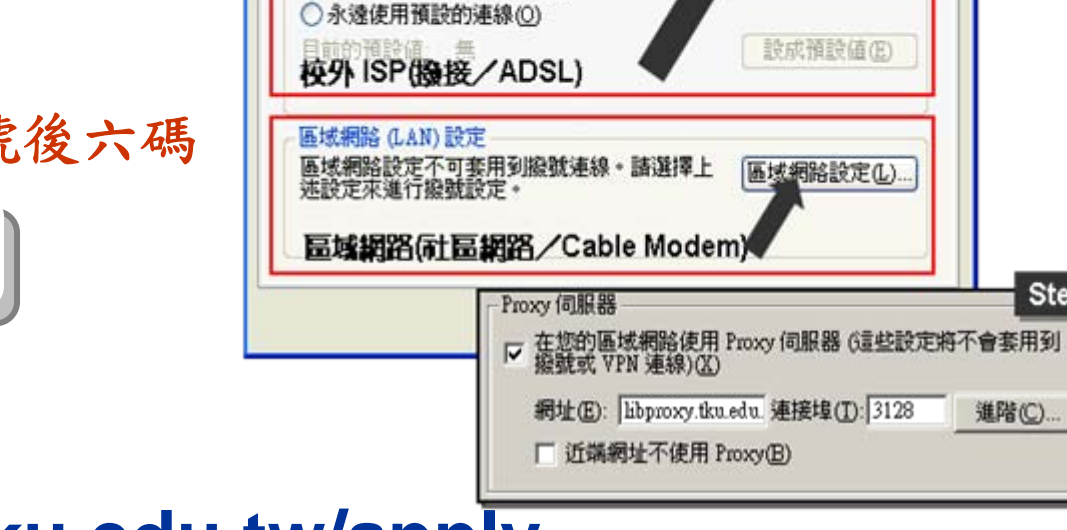

内容

要設定網際網路連線,諸按 [安裝]。

如果您設定連線時必須設定 proxy 伺服器,請<br>選擇 [設定值]。

連線

‧**http://info.lib.tku.edu.tw/apply**

進階(C)...

Step 2

 $2$   $\times$ 

Step 1

進階

安装(U)...

新增(D)..

移除(R)

設定値(S).

程式

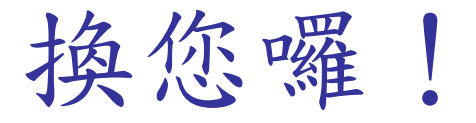

請查找與應用臉書(Facebook)平臺進行行 銷的相關文獻

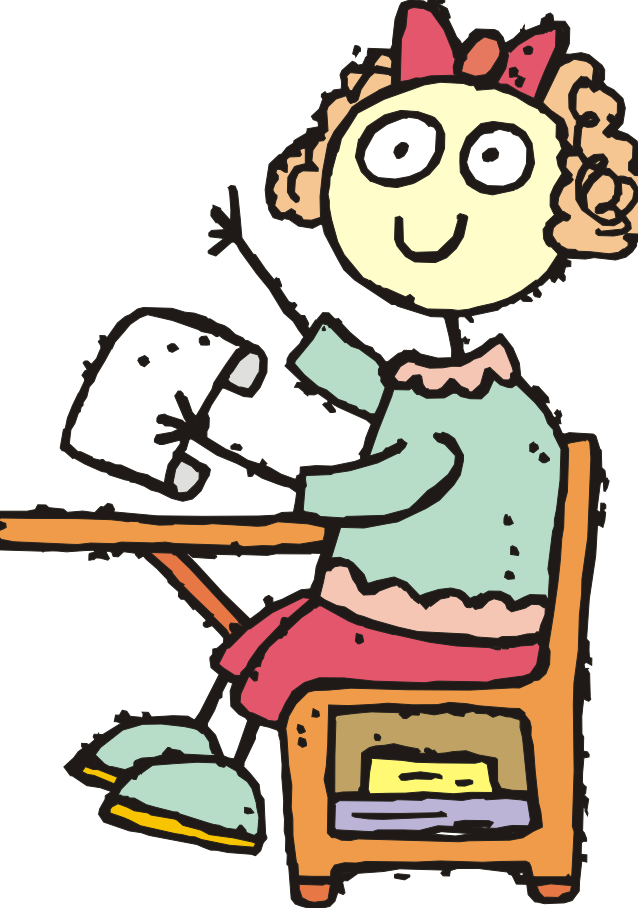

進階學術搜尋--查尋特定作者

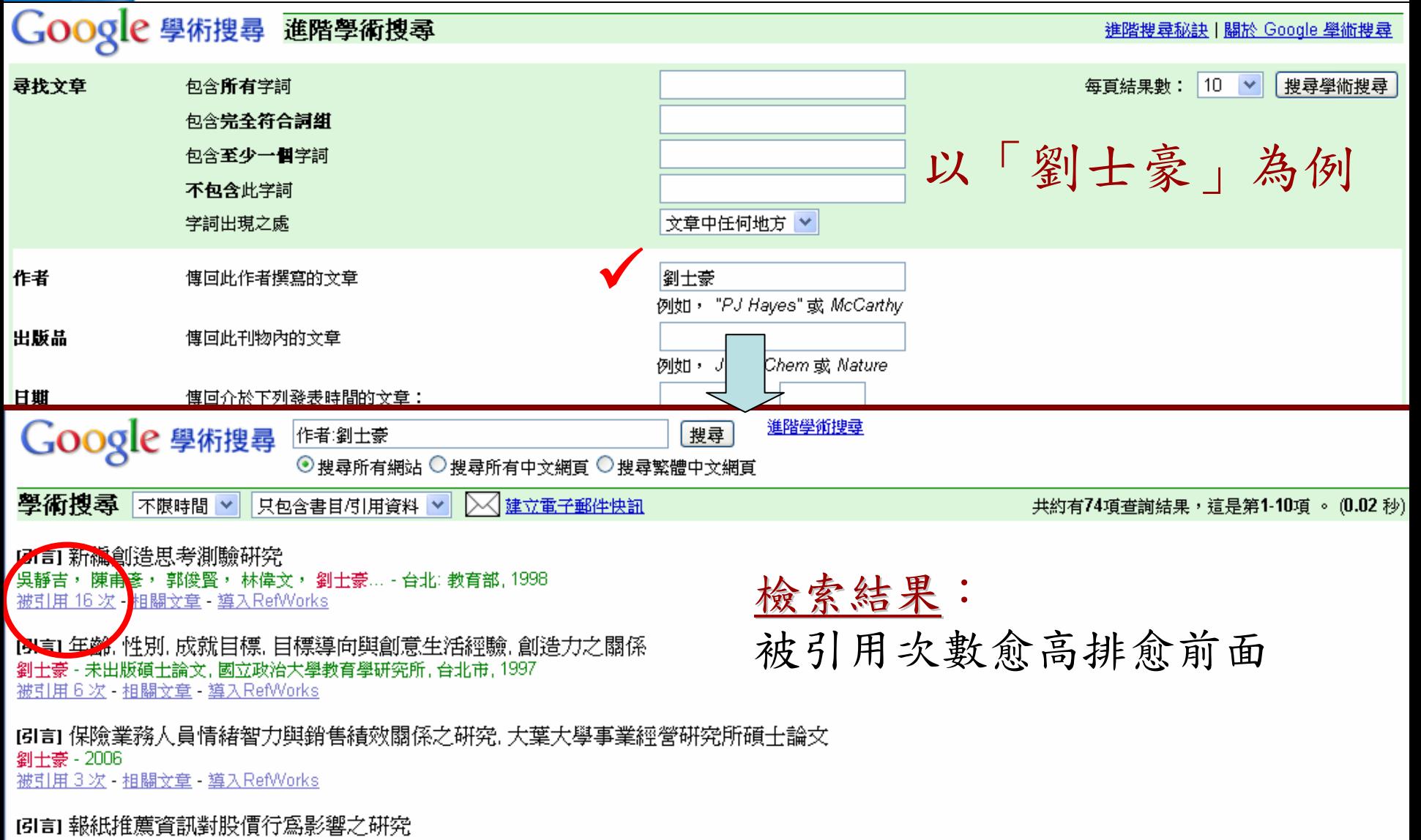

劉士豪 - 2001 - 國立台灣科技大學企業管理系碩士 ... 被引用2次 相關文章 導入RefWorks

## 引用文獻滾雪球法

• 適用時機

- 掌握一篇跟自己研究最相關的論文,藉著它查 尋到引用它的文獻
- 範例 :
	- S Holzner. Facebook marketing: leverage social media to grow your business. 2009

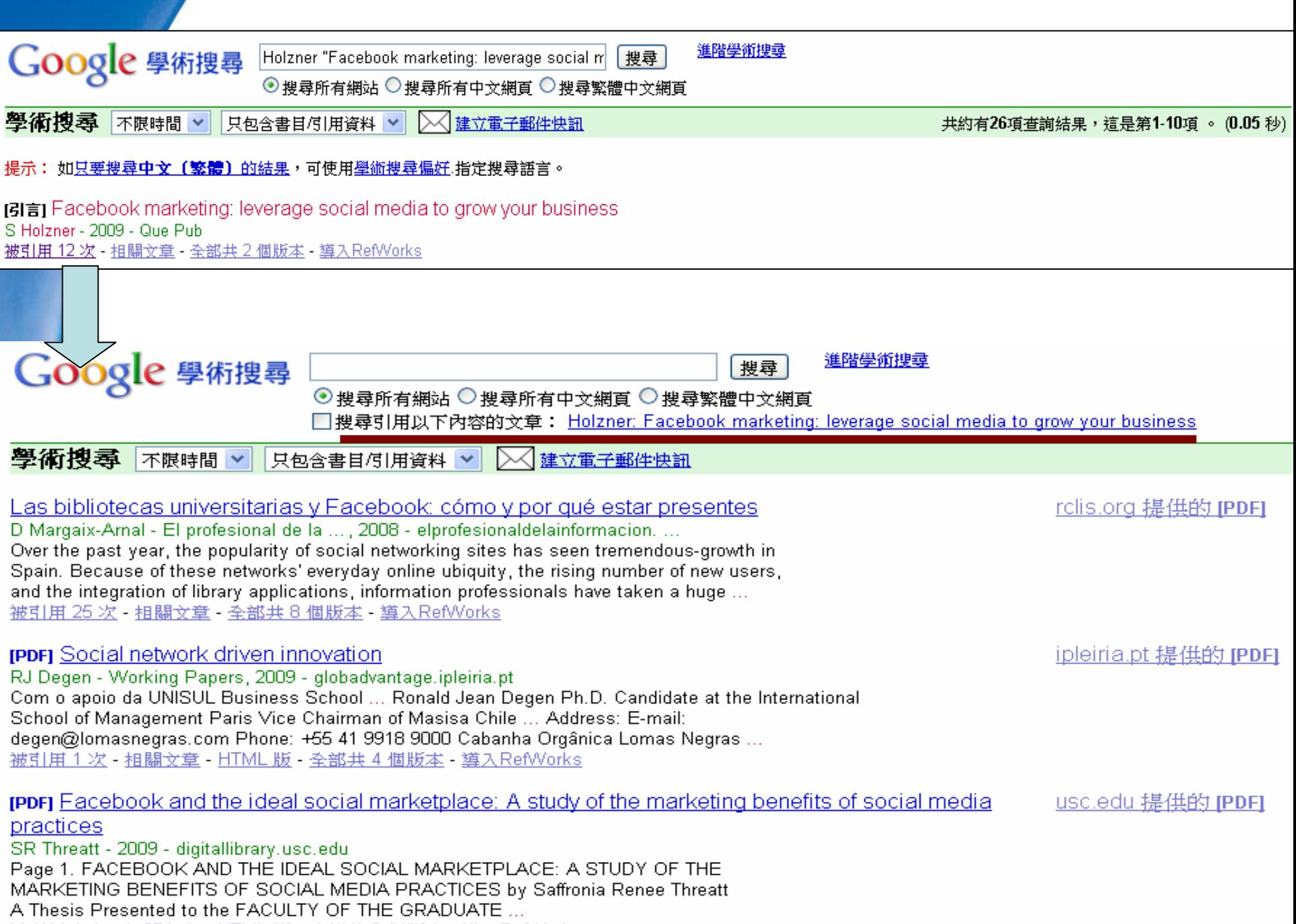

被引用1次 - 担關文章 - HTML版 - 全部共2個版本 - 導入RefWorks

## 管理文獻—GS與RefWorks

- 查到的資料直接匯入文獻管理軟體
- 請注意
	- Google Scholar:設定個人搜尋的偏好設定 – RefWorks:註冊個人帳號

**IPDFI** Facebook and the ideal social marketplace: A study of the marketing benefits of social media usc.edu 提供的 IPDFI practices

SR Threatt - 2009 - digitallibrary.usc.edu Page 1. FACEBOOK AND THE IDEAL SOCIAL MARKETPLACE: A STUDY OF THE MARKETING BENEFITS OF SOCIAL MEDIA PRACTICES by Saffronia Renee Threatt A Thesis Presented to the FACULTY OF THE GRADUATE ...

被引用 1 次 相關文章 HTML 版 - 全部共 2 個版本 - 導入RefWorks

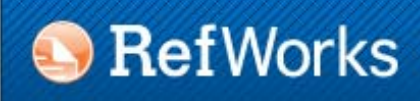

聯絡我們 協助 關於 RefWorks 系統管理員 其他產品

#### 登入至您的 RefWorks 帳號

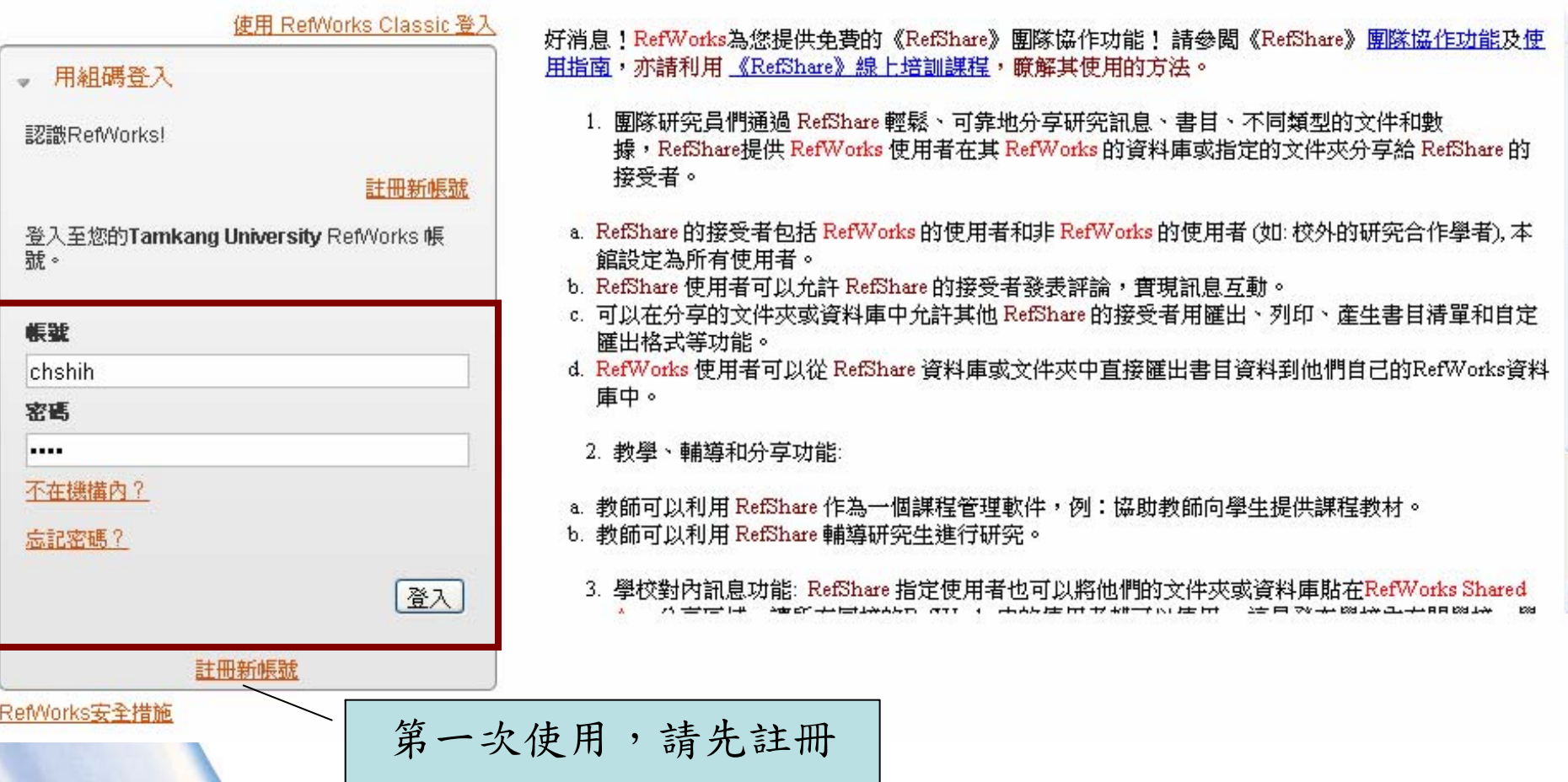

<span id="page-34-0"></span>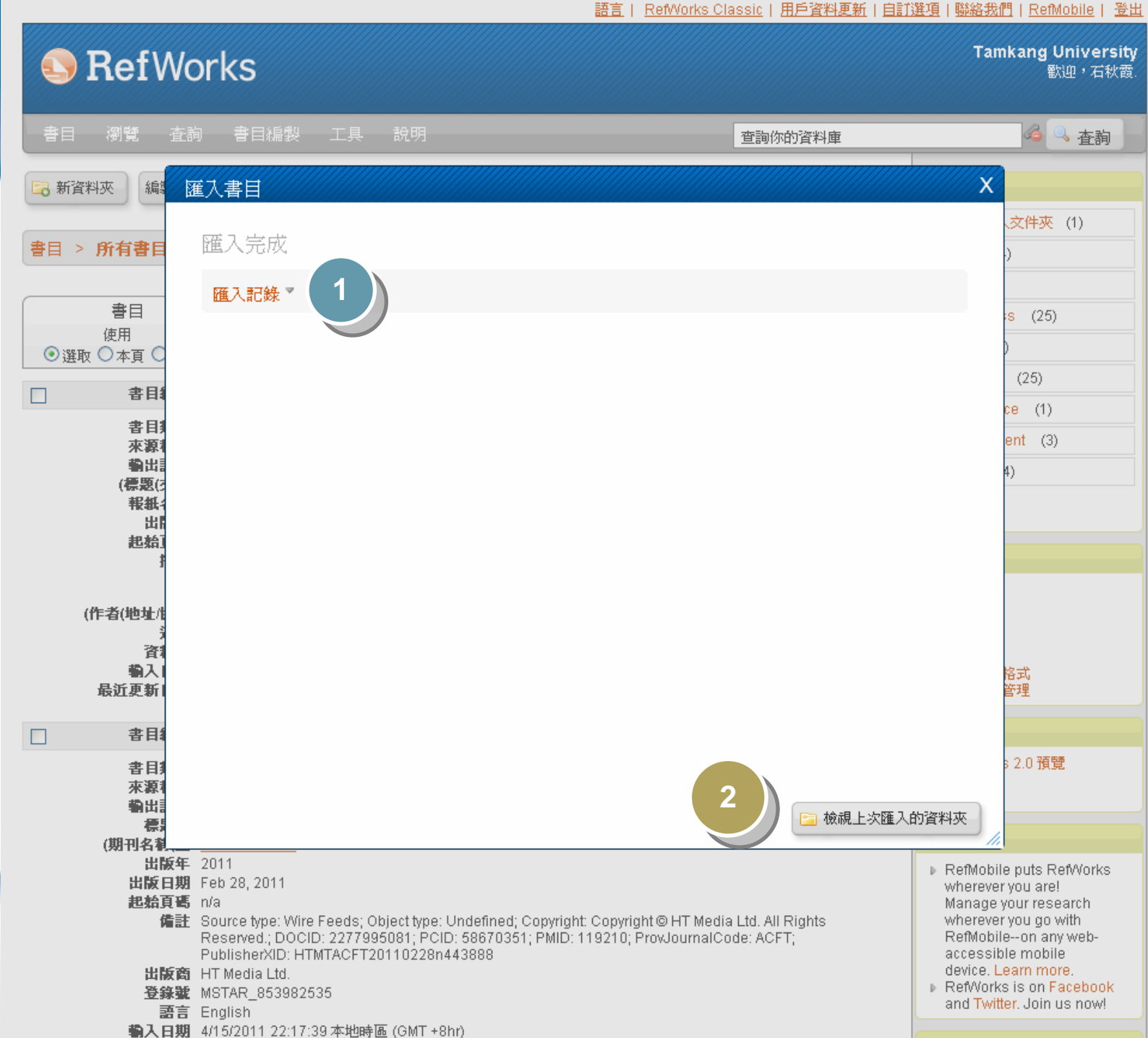

#### 語言 | RefWorks Classic | 用戶資料更新 | 自訂選項 | 聯絡我們 | RefMobile | 登出

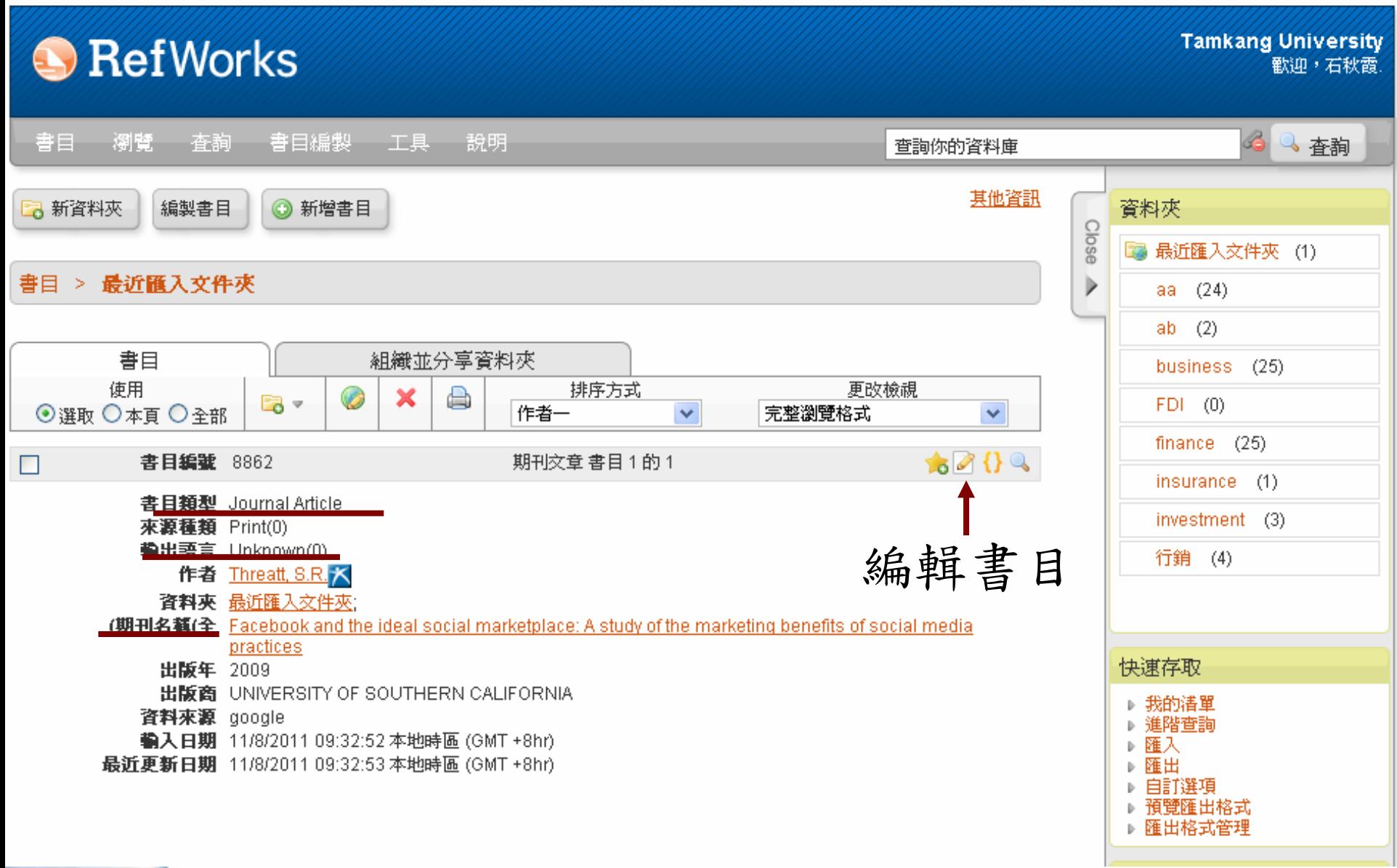

## 編輯書目紀錄

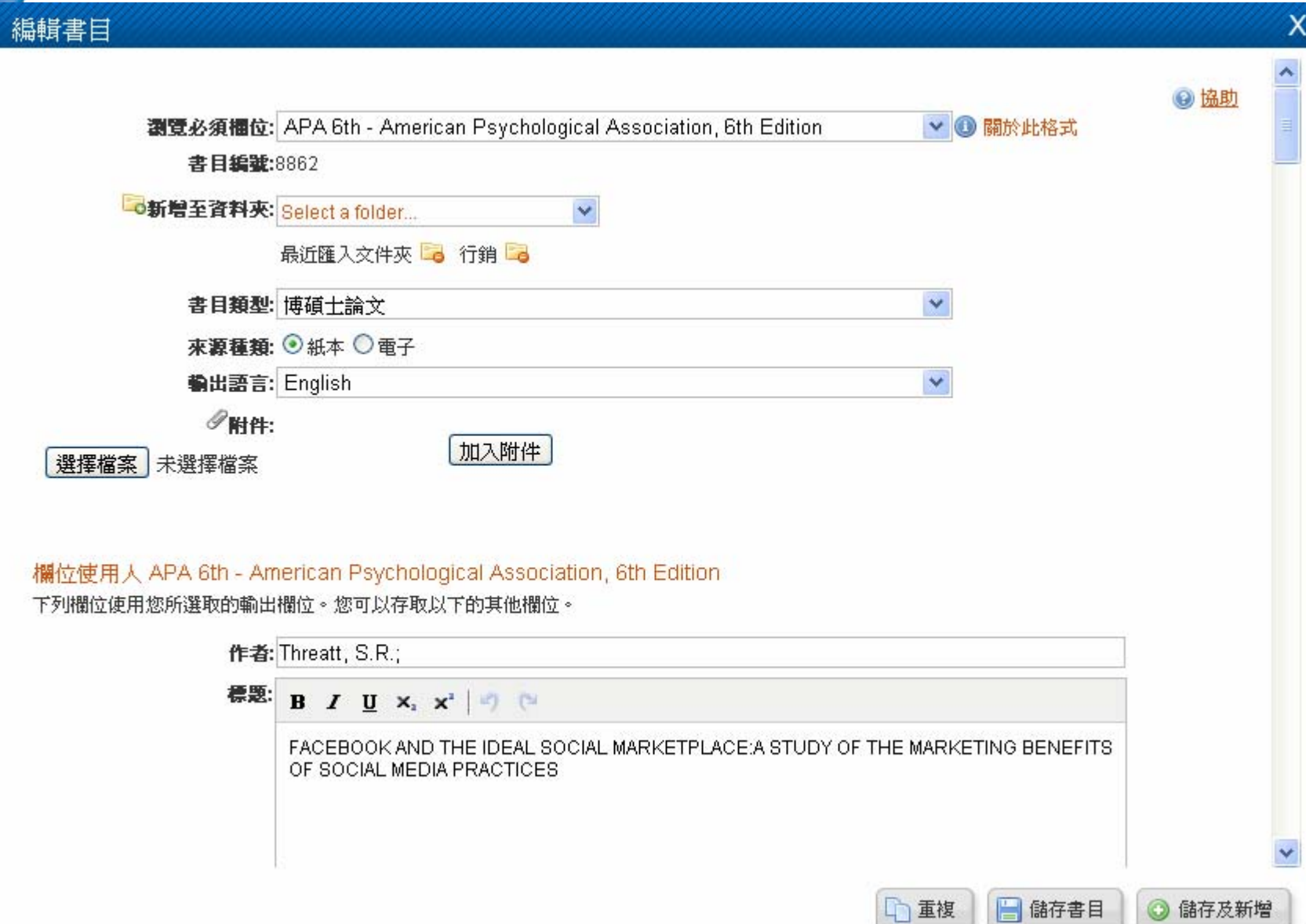

D

## 即時掌握新知–Google快訊

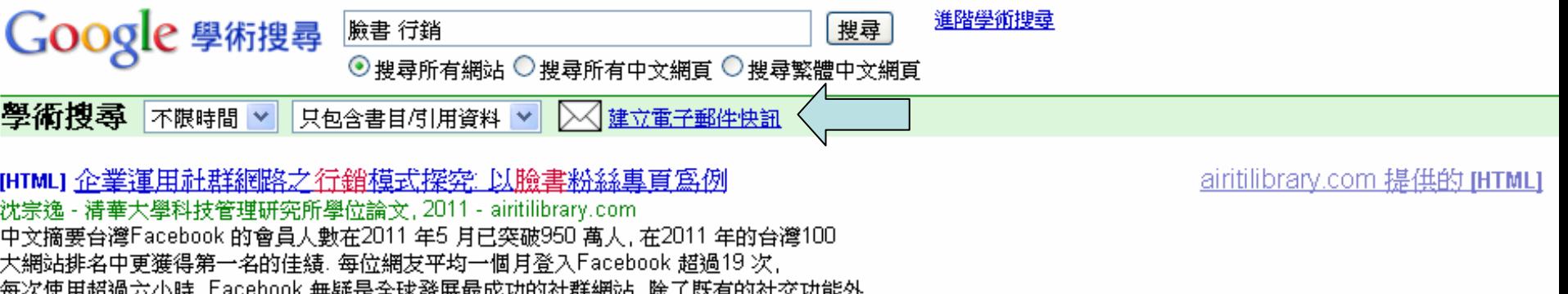

導入RefWorks

[HTML]上班族的另一張[臉]——解請臺灣上班族使用Facebook (臉書)之心理狀態 凌筠婷 - 臺灣大學新聞研究所學位論文, 2011 - airitilibrary.com 上班族的另一張「臉」——解讀臺灣上班族使用Facebook(臉書)之心理狀態…… Facebook

創造出新的行為模式:按「讚」,有些人也因此感受到朋友的支持與鼓勵。Facebook讓一些上班族能 藉此進行自我行銷,但同時上班族也會利用分身或自我管理機制來保護自己的隱私權。 上班族之所以在 ... 導入RefWorks

#### <u>壽險業務員個人臉書使用經驗, 信任感與口</u>碑之研究

潘以諾 - 2011 - thuir.thu.edu.tw

摘要: 社交網路技術成熟與普及應用,使得保險通路之焦點逐漸由過去的業務單位及電話行銷朝向 透過與網路技術結合應用之社交網路平台,而臉書〔Facebook〕所擁有的頻繁互動機制最是適合 壽險業務員拓展人脈的經營,因此本研究以問卷調查法,針對壽險業務員個人Facebook ... 導入RefWorks

社群媒體行銷平台對零售產業之影響~ 以Facebook Marketing Solutions 為例 林建儒 - 臺灣大學財務金融學研究所學位論文, 2011 - airitilibrary.com ... 篇名, 社群媒體行銷平台對零售產業之影響~以Facebook Marketing Solutions為例. 並列篇名, The impact of Social Media Marketing platform on Retailers ~ a study of Facebook Marketing Solutions. 作者, 林建儒.... 導入RefWorks

airitilibrary.com 提供的 IHTMLI

#### <span id="page-38-0"></span>Google 學術搜尋

#### **Alerts**

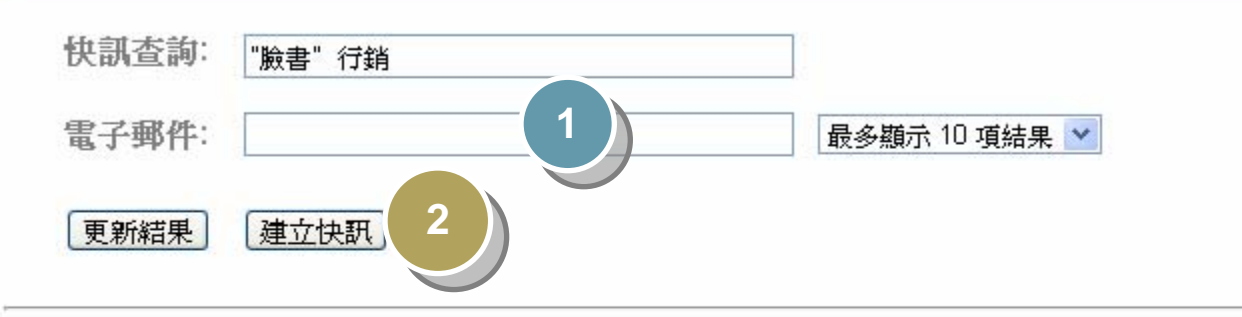

2011 之後的範例結果:

[HTML] 企業運用社群網路之行銷模式探究 以臉書粉絲專頁為例 沈宗逸 - 清華大學科技管理研究所學位論文, 2011

中文摘要台灣Facebook 的會員人數在2011 年5 月已突破950 萬人, 在2011 年的台灣100 大網站排名中更獲得第一名的佳績. 每位網友平均一個月登入Facebook 超過19 次, 每次使用超過六小時, Facebook 無疑是全球發展最成功的社群網站, 除了既有的社交功能外,....

[HTML]上班族的另一張[臉]—— 解請臺灣上班族使用Facebook (臉書)之心理狀態 凌筠婷 - 臺灣大學新聞研究所學位論文, 2011

... 上班族的另一張「臉」──解讀臺灣上班族使用Facebook〔臉書〕之心理狀態. ... Facebook 創造出新的行為模式:按「讚」,有些人也因此感受到朋友的支持與鼓勵。Facebook讓一些上班族能 '藉此進行自我行銷,但同時上班族也會利用分身或自我管理機制來保護自己的隱私權。 上班族之所以在 ...

#### 壽險業務員個人臉書使用經驗,信任感與口碑之研究

#### 潘以諾 - 2011

... 摘要: 社交網路技術成熟與普及應用,使得保險通路之焦點逐漸由過去的業務單位及電話行銷朝向 透過與網路技術結合應用之社交網路平台,而臉書〔Facebook〕所擁有的頻繁互動機制最是適合 壽險業務員拓展人脈的經營,因此本研究以問卷調查法,針對壽險業務員個人Facebook …

社群媒體行銷平台對零售產業之影響~ 以Facebook Marketing Solutions 為例 林建儒 - 臺灣大學財務金融學研究所學位論文, 2011

... 篇名, 社群媒體行銷平台對零售產業之影響~以Facebook Marketing Solutions為例. 並列篇名, The impact of Social Media Marketing platform on Retailers ~ a study of Facebook Marketing Solutions. 作者, 林建儒....

## 接收快訊:檢視與修正訂閱主題

「學術搜尋」快訊-["臉書"行銷] □ 收件匣 x|

「Google 學術搜尋」快訊 scholaralerts-noreply@google.com 寄給 我 同

#### 「學術捜尋」快訊:「"膾書"行銷]

#### 阿扁一捨就是好幾億愛台偉大情操真他媽令人動容 萬聖 ...

... 100年電子商務行銷創意競賽 99年電子商務行銷創意競賽 ... 20:17:13 中央社記者葉素萍台北18日電. 民主進步黨副總統參選人蘇嘉全決定捐出農舍,目前曾公開呼籲蘇嘉全將農舍自行拆除或捐出的 民進黨中執委洪智坤,今天稱讚蘇嘉全當捨能捨、該斷則斷,是「勇者」。洪智坤在臉書上撰文 ...

此「Google 學術搜尋快訊」是由 Google 提供。

取消快訊 列出快訊

A.

11月8日 (1 天以前)☆

∣↗

## Google學術搜尋

- [http://scholar.google.com](http://scholar.google.com/)
- 相較於圖書館
	- 免費,不限所在的網域
	- 單一介面,同時可蒐尋博碩士論文、期刊文 獻、研究報告…等多種類型的資料

– 但是,

- 不一定有全文
- 內容良莠不齊
- 書目資料不完整
- 搜尋功能較簡易

# Google沒有提供免費全文時...

### ·ProQuest **•EBSCOhost**

## **ProQuest**

詳細介紹: 提供整合查尋本館可使用的ProQuest系統平台上之資料庫,如下:

ABI/INFORM Archive ABI/INFORM Complete Accounting & Tax 同時可檢索19種付費資料庫**Banking Information Source CBCA Business CBCA Education** EconLit **ERIC** Hoover's Company Profiles Library and Information Science Abstracts (LISA) Linquistics and Language Behavior Abstracts (LLBA) MLA International Bibliography ProQuest Asian Business & Reference ProQuest Dissertations & Theses A&I ProQuest Education Journals ProQuest Entrepreneurship ProQuest European Business The Wall Street Journal Wall Street Journal Asia 認證方式: OTKU-IP CRemote 資源類型: 檢索系統 全文類型: 全文 更新頻率: 語言別: 英文 主題 社會科學 商學管理 43適用系所: 文學院 理學院 商學院 管理學院 外國語文學院 國際研究學院 教育學院 全球創業發展學院

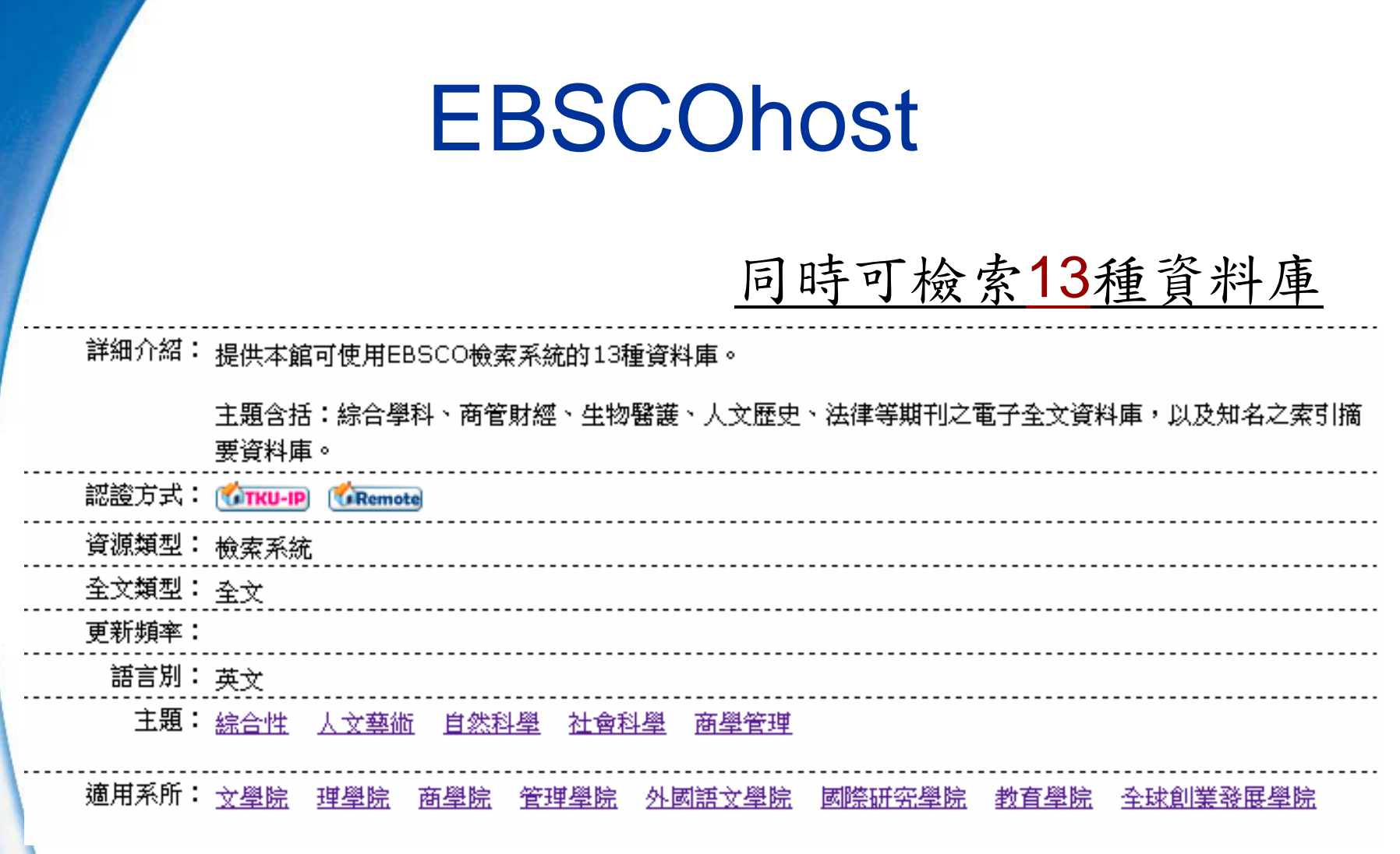

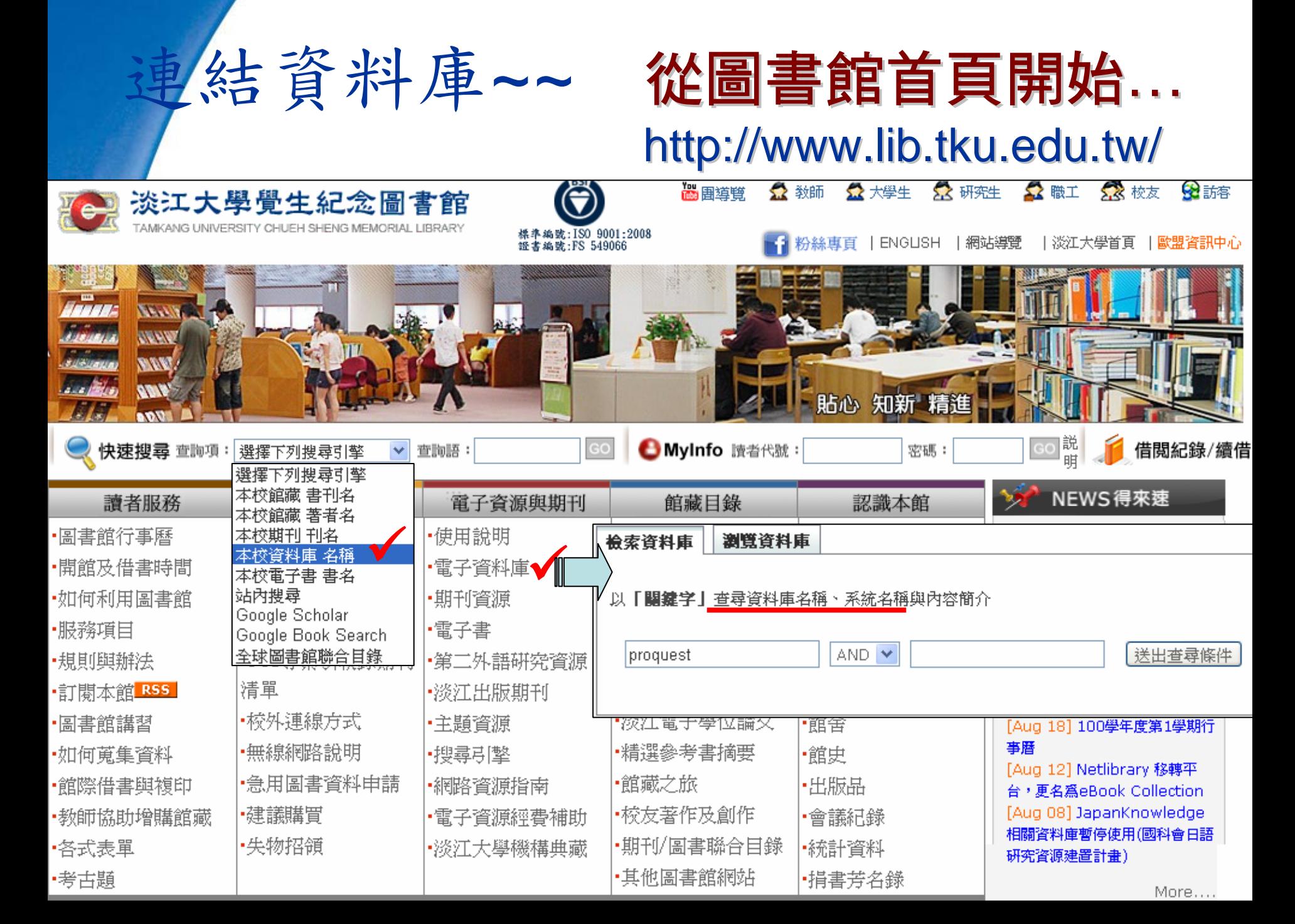

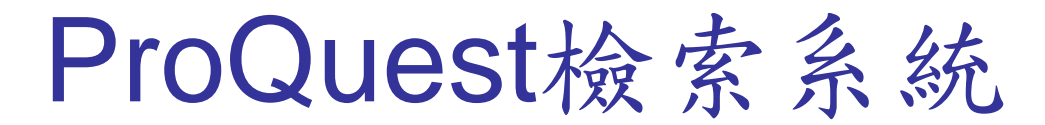

Basic Search | 進階 ▼ | 出版物 | 瀏覽

喜好設定 │ ( 中文(繁體) ▼ │ 説明 ( ? )

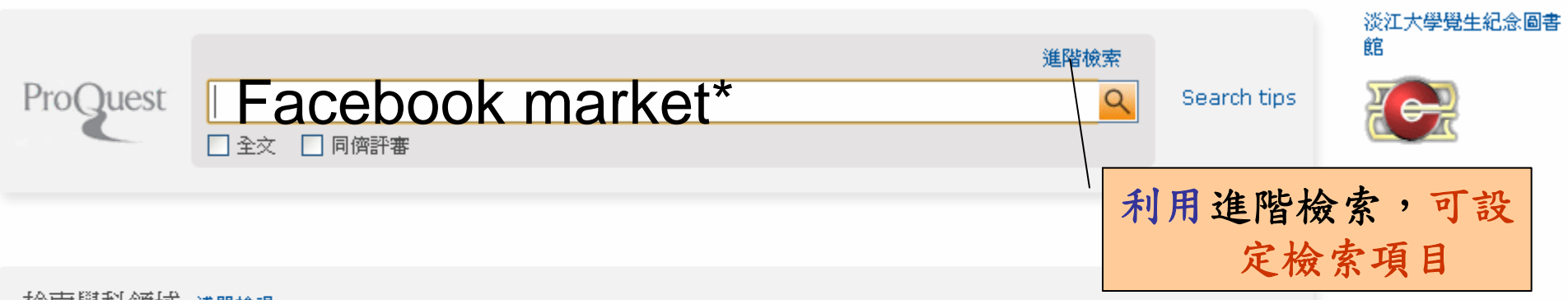

#### 檢索學科領域 清單檢視

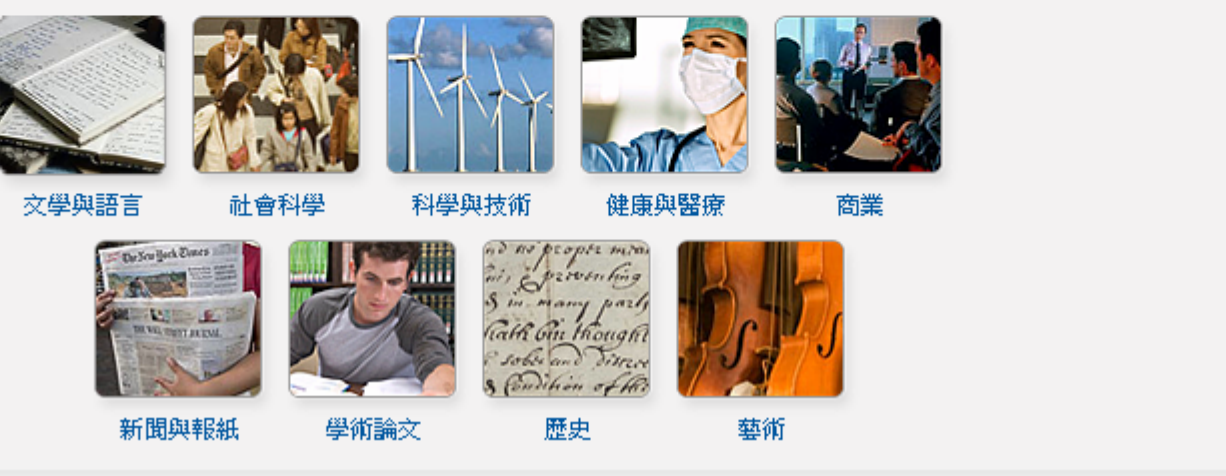

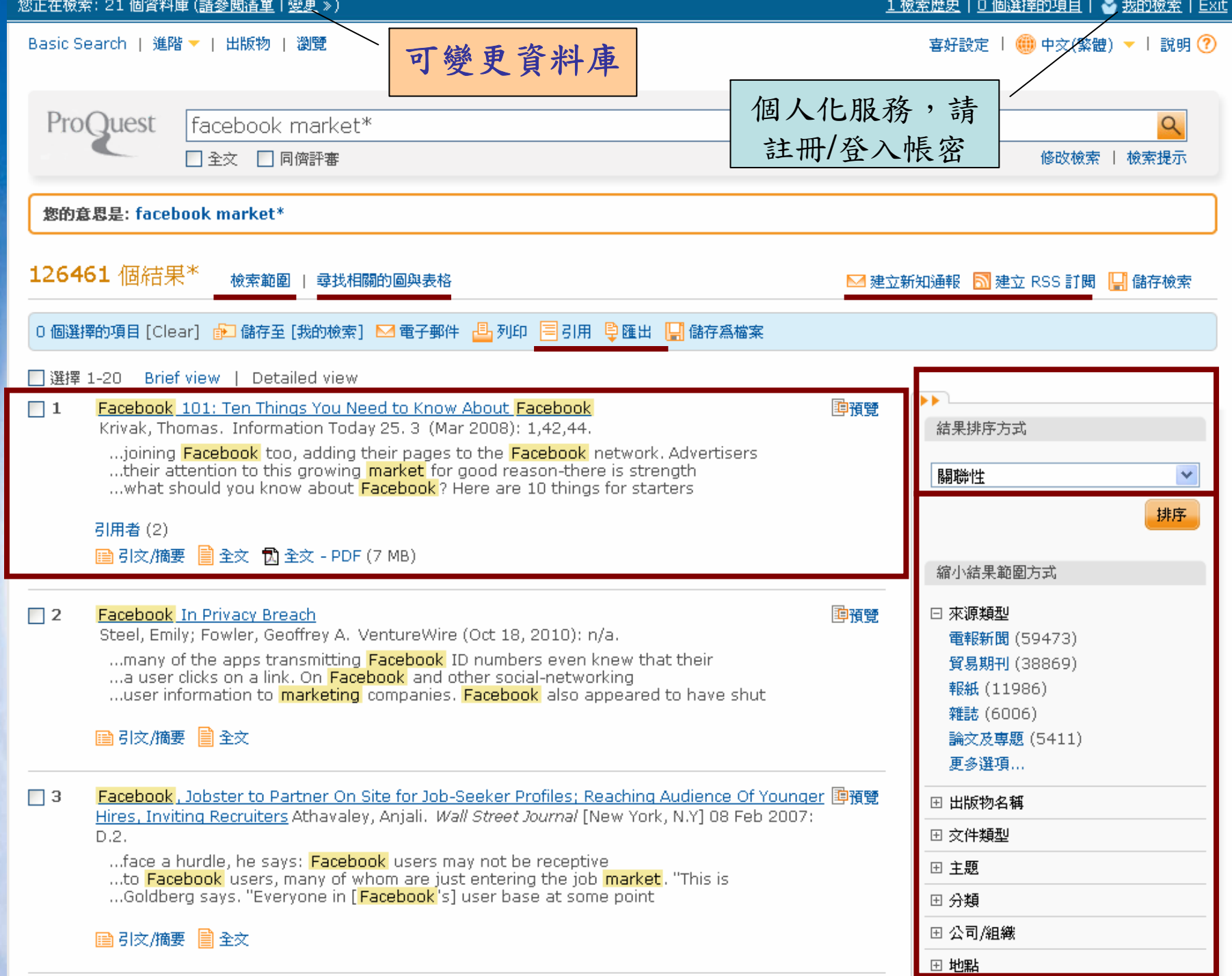

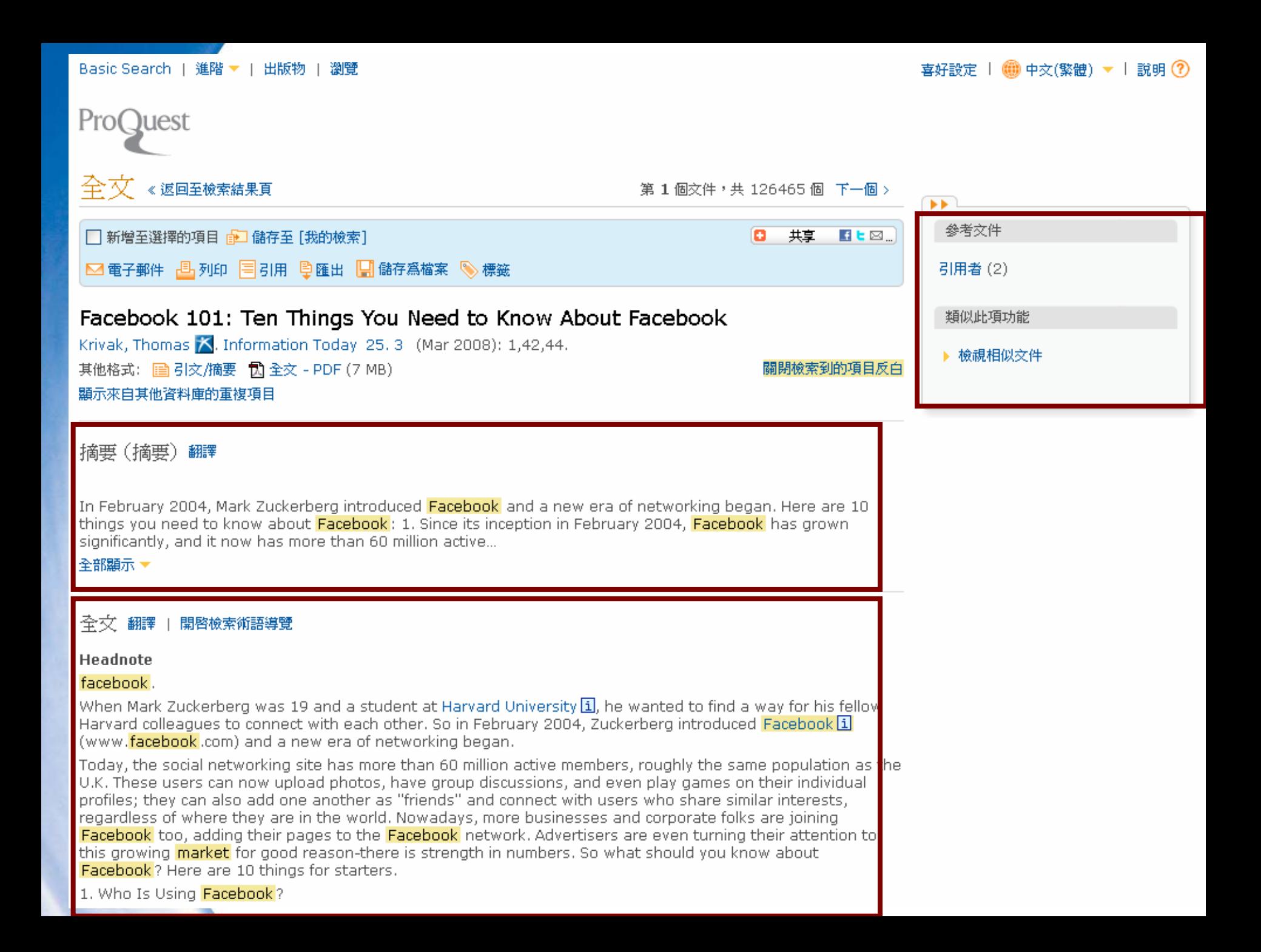

## **EBSCOhost**

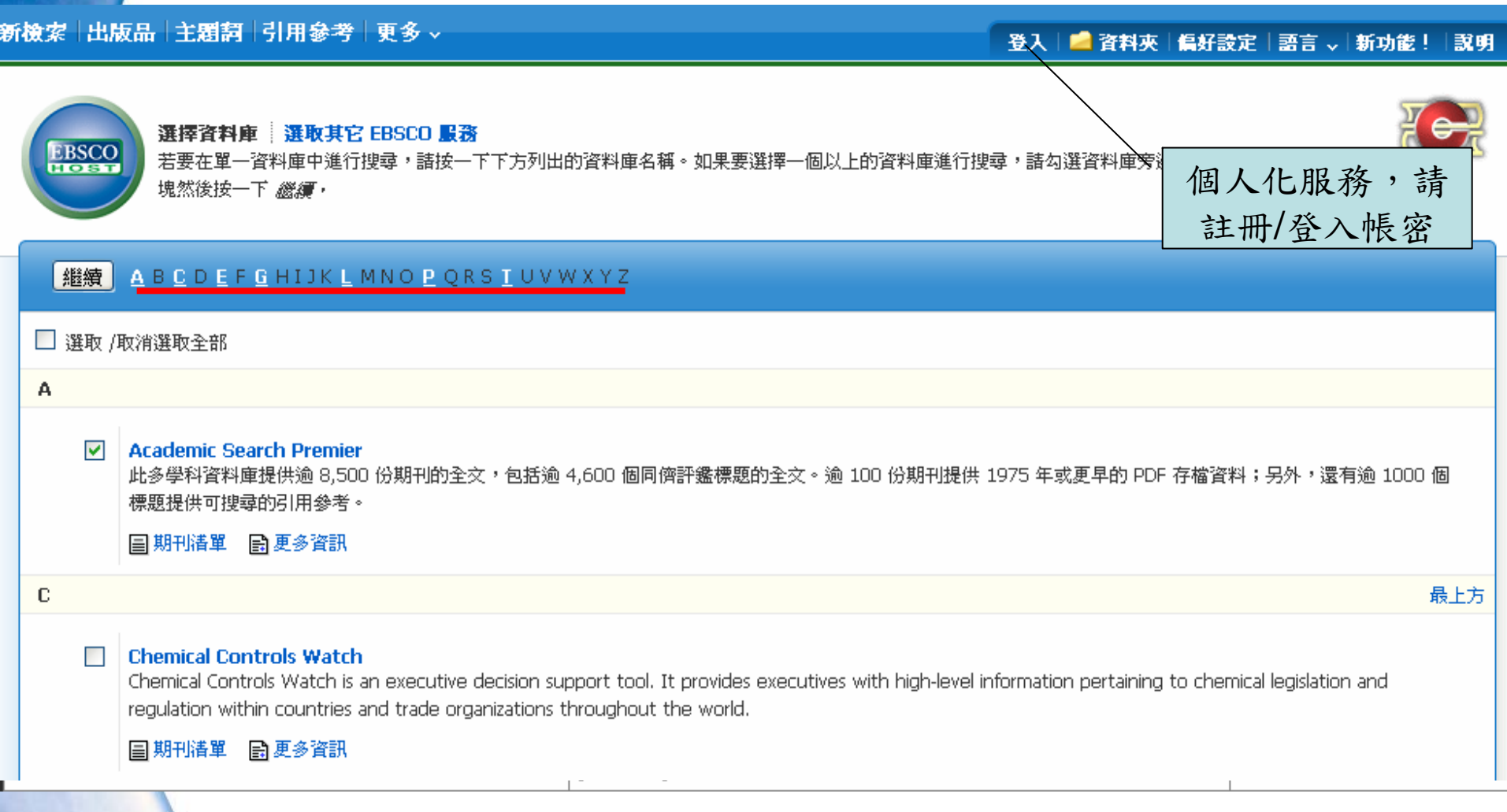

新檢索 出版品 主題詞 引用參考 東多 >

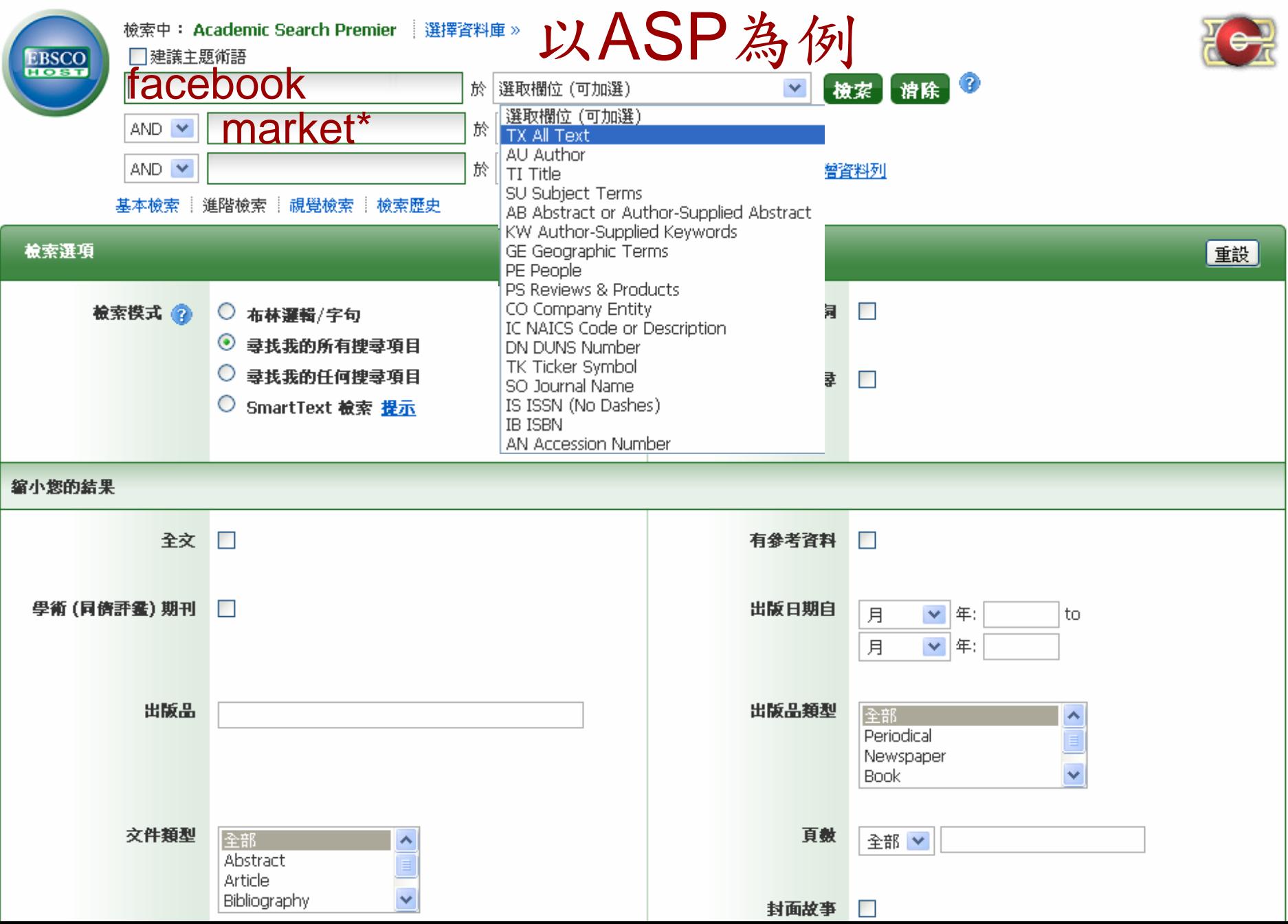

#### 新檢索 出版品 主題詞 引用參考 更多 。

#### 登入 | ■ 資料夾 | 偏好設定 | 語言 、 | 新功能 ! | 説明 |

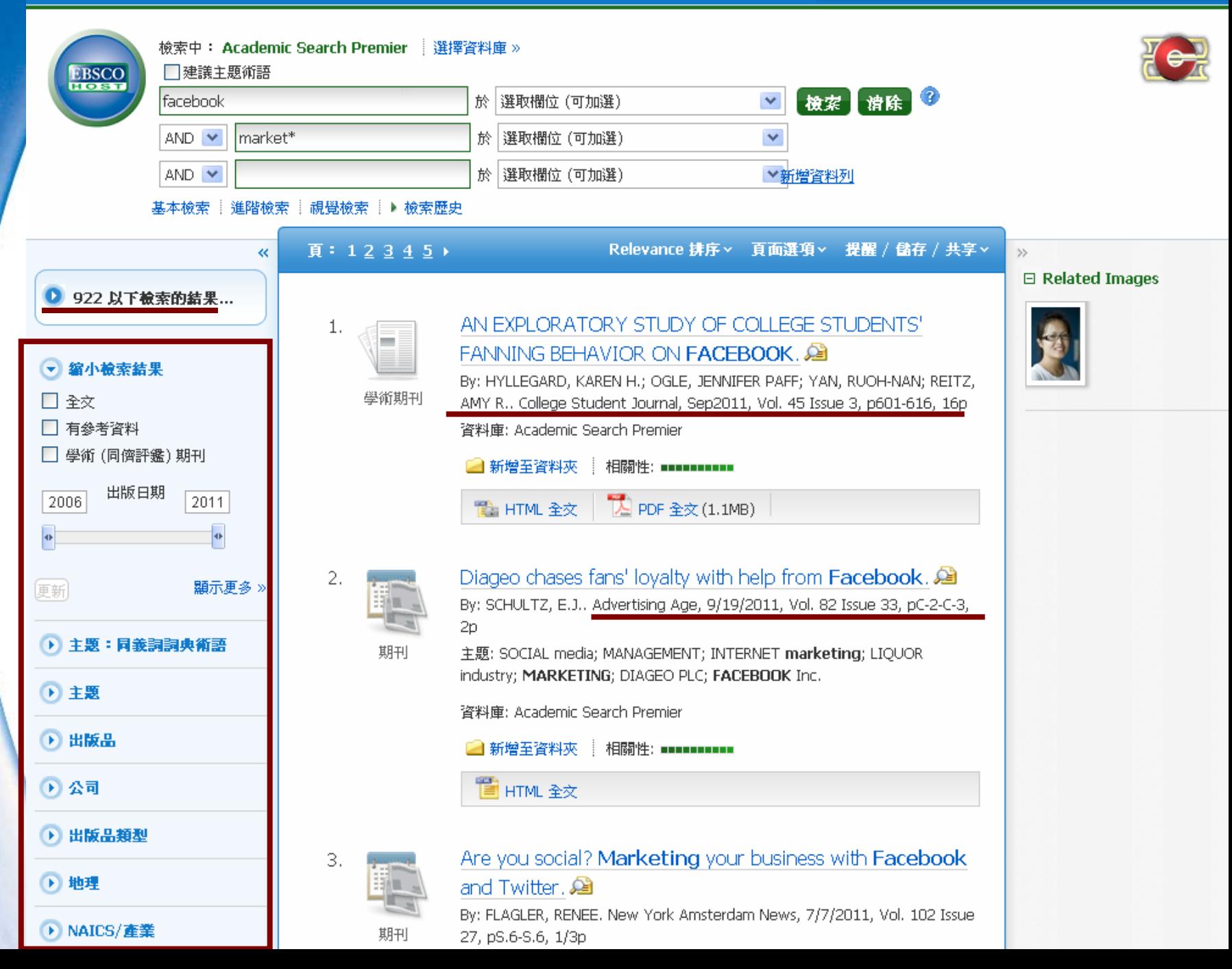

詳細的記錄 壽

■ HTML 全文

A PDF 全文 (1.1MB)

#### 尋找相似的結果 使用 SmartText 檢索。

#### AN EXPLORATORY STUDY OF COLLEGE STUDENTS' FANNING **BEHAVIOR ON FACEBOOK.**

作者: HYLLEGARD, KAREN H. $<sup>1</sup>$ </sup> OGLE, JENNIFER PAFF<sup>1</sup> YAN, RUOH-NAN<sup>1</sup> REITZ, AMY R.<sup>1</sup>

資料來源: College Student Journal; Sep2011, Vol. 45 Issue 3, p601-616, 16p

#### 文件箱型: Article

摘要: This study examined variables that predict college students' use of Facebook as well as their motives to fan companies on Face-book. Also of interest were variables that contribute to students' decisions to fan, how students who fan differ from those who do not, and variables that predict outcomes of college students' decisions to fan. Data were collected from 343 students. Expression identity and market mavenism emerged as predictors of motives to use Facebook and motives to fan consumer goods companies on Facebook. Market mavenism also predicted college students' decisions to fan (or not fan) as well as the outcomes of their decisions to fan. Utilitarian motives also were strong predictors of both the nroduct/brand consumption and company association (fanning) outcomes.

34

37

翻譯

க∬

lic Search Premier

英文/阿拉伯文 英交/保加利亞交 英语/简体中交 英語/繁體中校 英文/捷克文 英文/丹麥文 英文德文 Anglais/Français 英文/德文 英文/希臘文 英文/豪沙文 英文/希伯來文 英文/印度文 英交/匈牙利交 英文/印尼文 Inglesi/Italiano 英語/日本語 英文/韓文 Engelsk/Norsk

選擇語言

A ACT FROM AUTHOR 1

ht of College Student Journal is the property of Project Innovation, Inc. and ent may not be copied or emailed to multiple sites or posted to a listsery  $\dagger$  the copyright holder's express written permission. However, users may bwnload, or email articles for individual use. This abstract may be abridged, anty is given about the accuracy of the copy. Users should refer to the published version of the material for the full abstract. (Copyright applies to all  $|ts.$ 

ment of Design and Merchandising College of Applied Human Sciences **b** State University Fort Collins, CO

**BEHAVIOR ON FACEBOOK** 

当列印 图 電子郵件 ■ 儲存 ■ 引用 →雁出 ◎ 建立註記 ₿ 固定連結 日 書籍 **SOLUTION aa** 

工具

新增至資料來

#### AN EXPLORATORY STUDY OF COLLEGE STUDENTS' FANNING

目錄

下載 MP3 |說明<sup>区|</sup>

52

# 當資料庫沒有提供全文時...

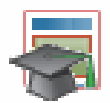

The Writing on the (Facebook) Wall: The Use of Social Networking Sites in Hiring 陣預覽 Decisions

Brown, Victoria R; Vaughn, E Daly. Journal of Business and Psychology 26. 2 (Jun 2011): 219-225.

... The Writing on the (Facebook) Wall: The Use of Social Networking ...amp; Gosling, S. D. (2010). Facebook proles reect actual personality …A eld experiment on labor market discrimination. American Economic.

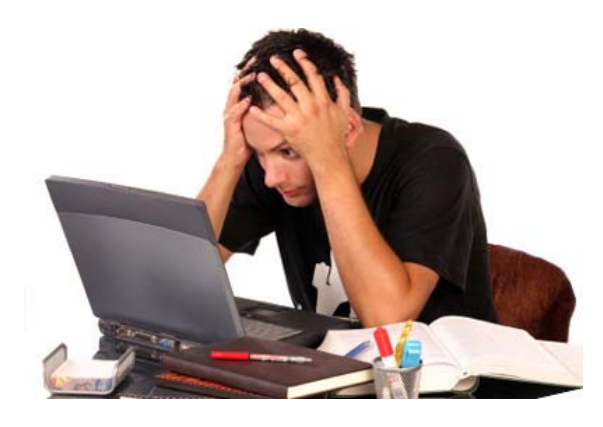

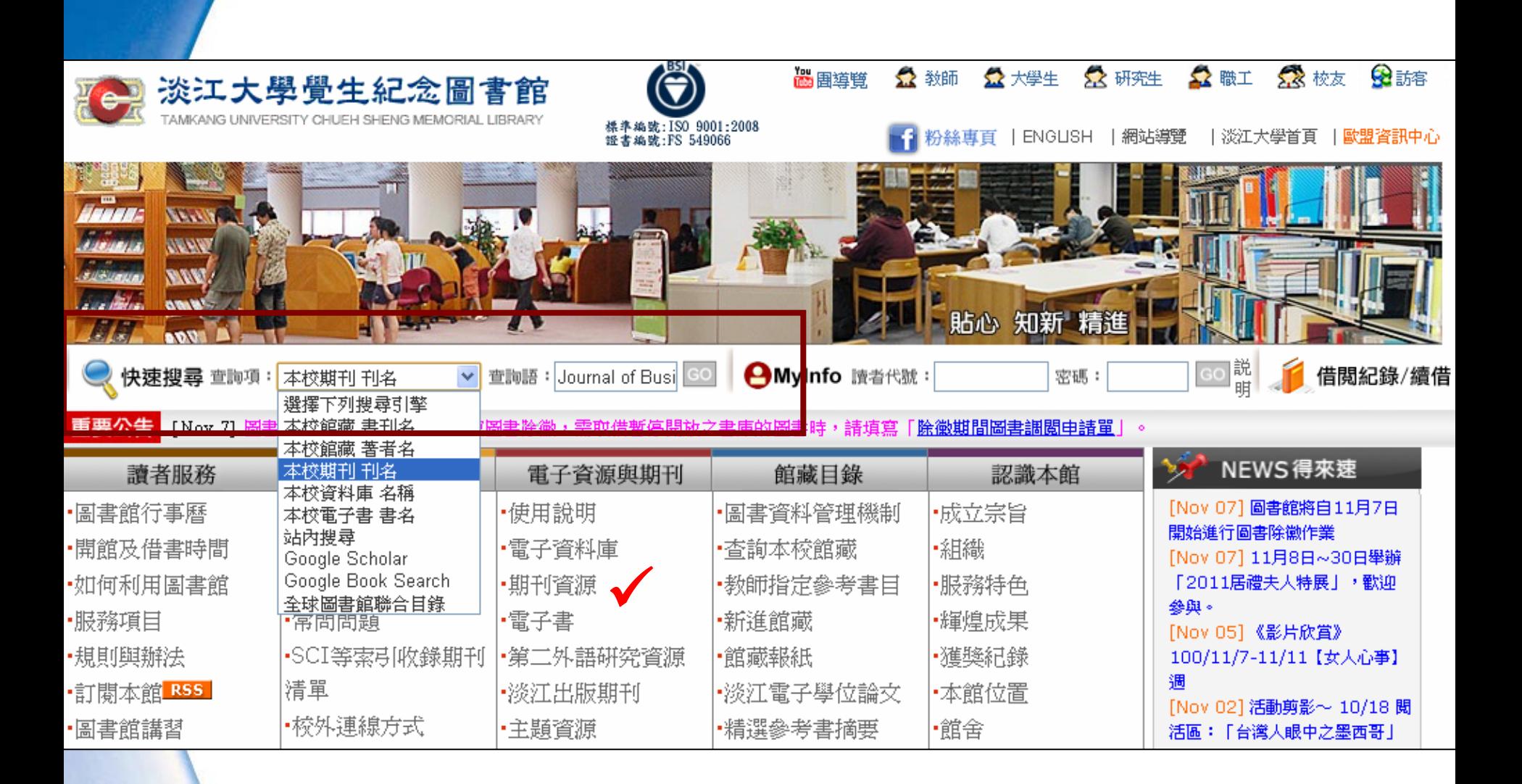

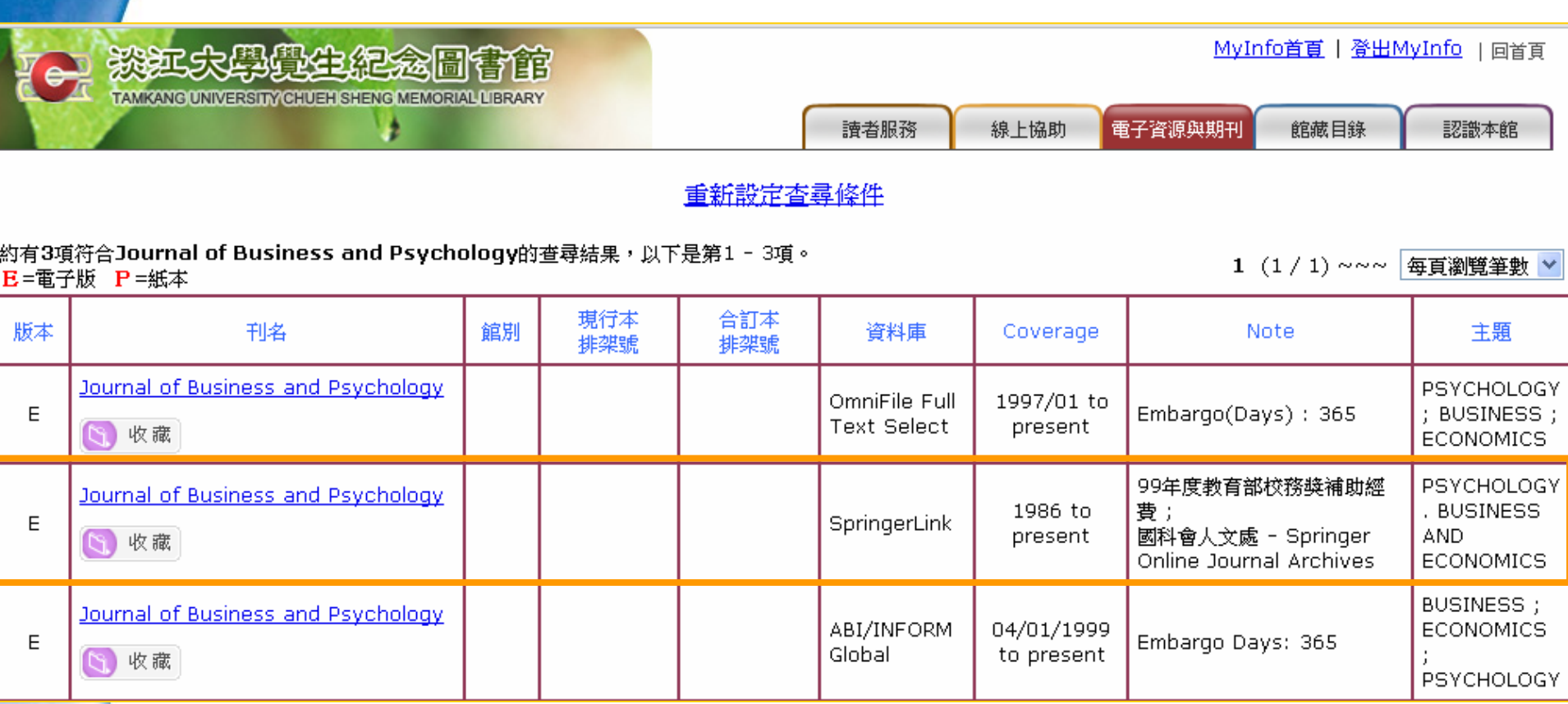

# 加值篇—線上編輯與共享文件

### •Google 文件

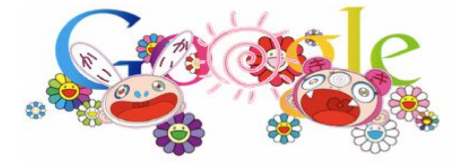

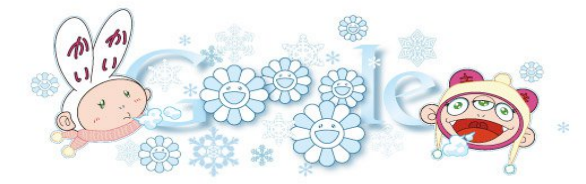

# Google 文件

- 在線上建立並共用檔案
- 快速建立、編輯與上載
	- 匯入您現有的文件、試算表和簡報
	- 或從頭開始建立新的
	- 格式:DOC、XLS、ODT、ODS、RTF、 CSV、PPT
- 在任何地方進行存取與編輯 • 即時分享變更
	- 邀請其他人分享您的文件,且可同時對其進行 變更

+Chiuhsia Gmail 日暦 文件 相片 協作平台 所有網頁 更多。

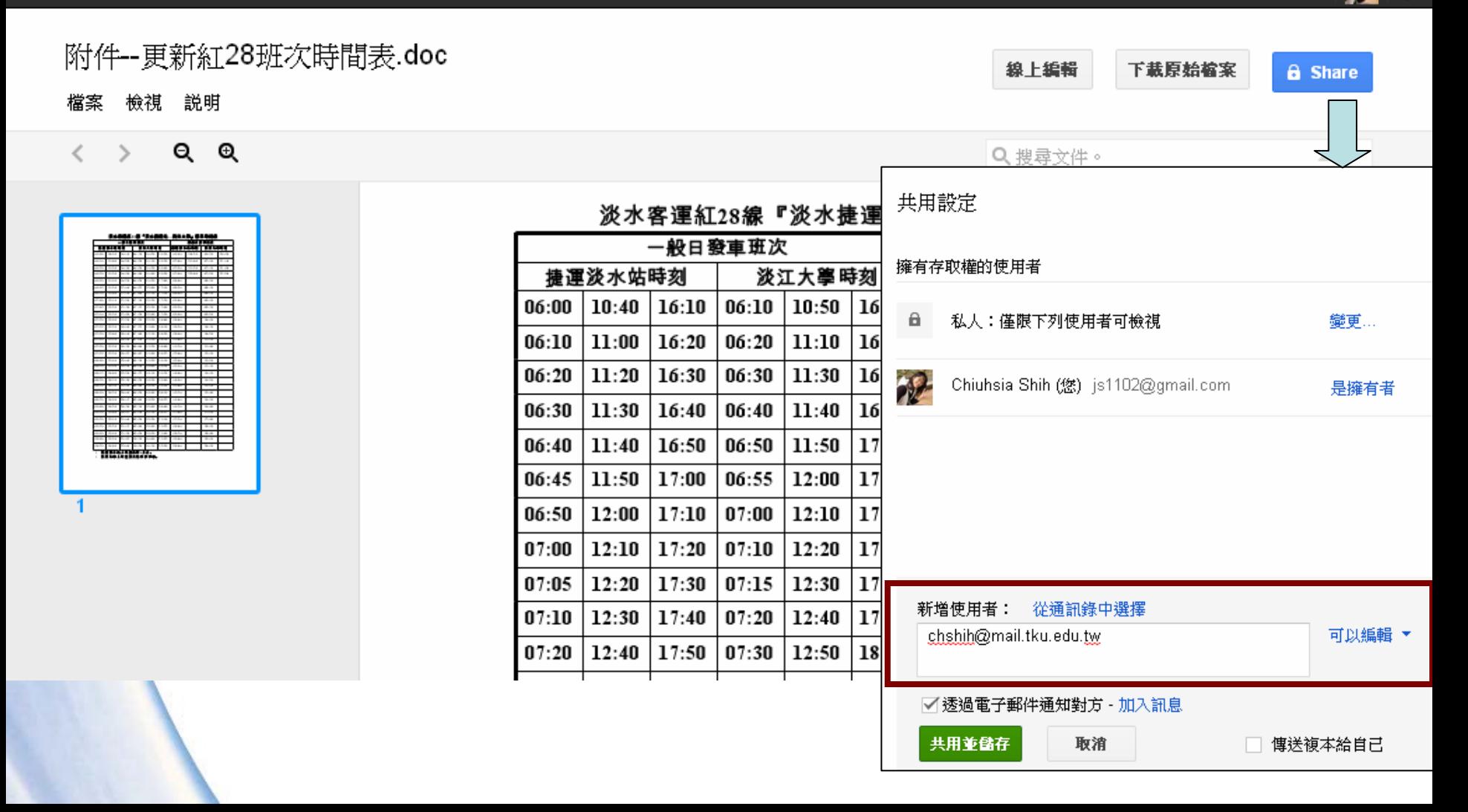

Google 文件

#### 简單的資料夾形式,讓資料分類更方便!

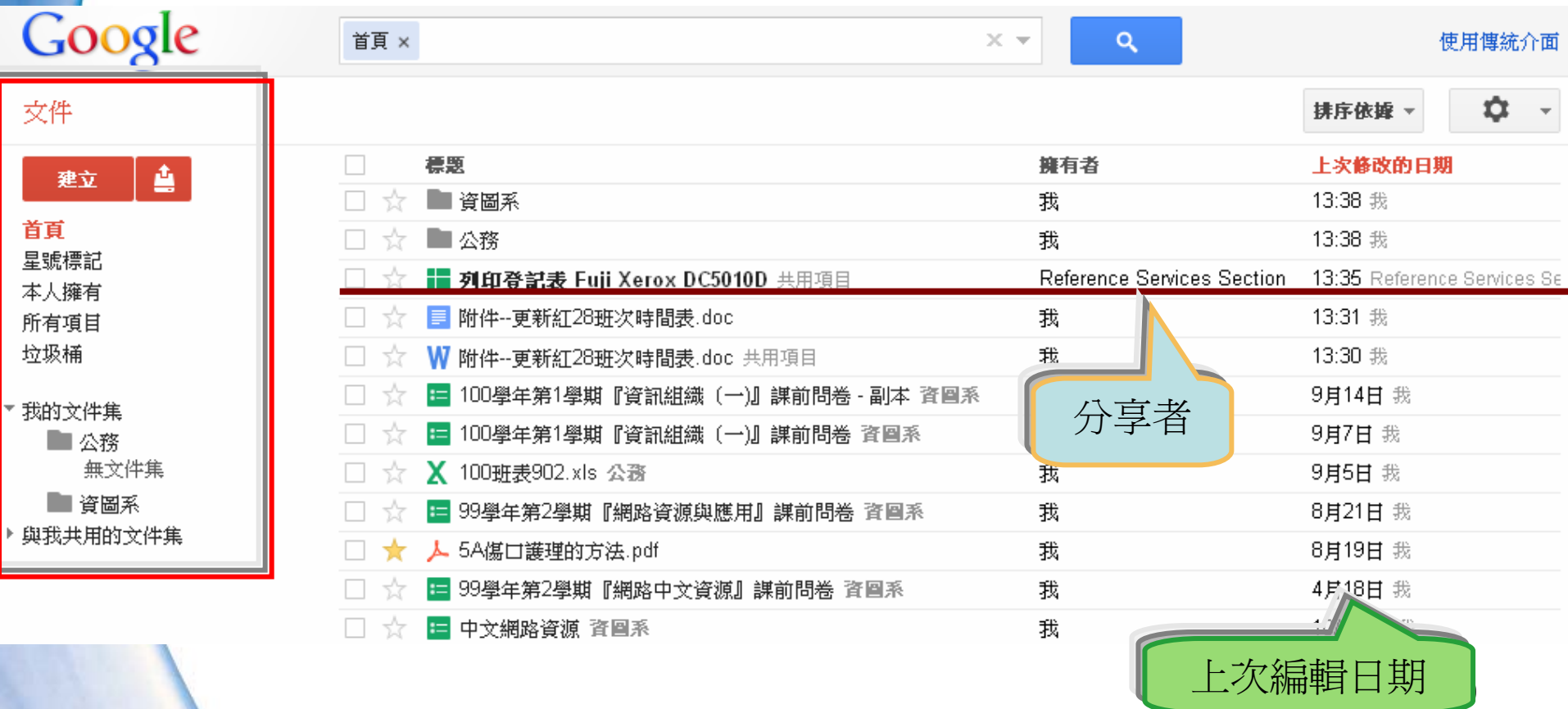

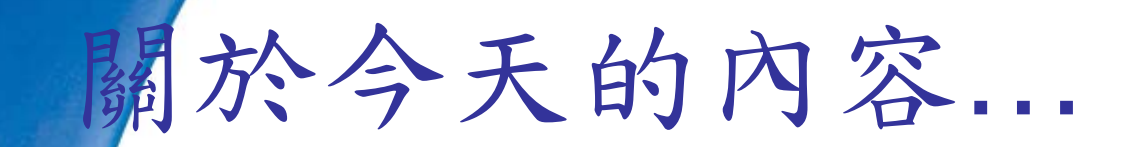

### • 臉書:搜尋 **shih chiuhsia chshih@mail.tku.edu.tw**

Yuestion

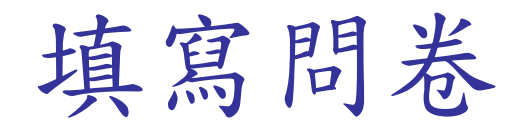

#### 網址: http://service.lib.tku.edu.tw

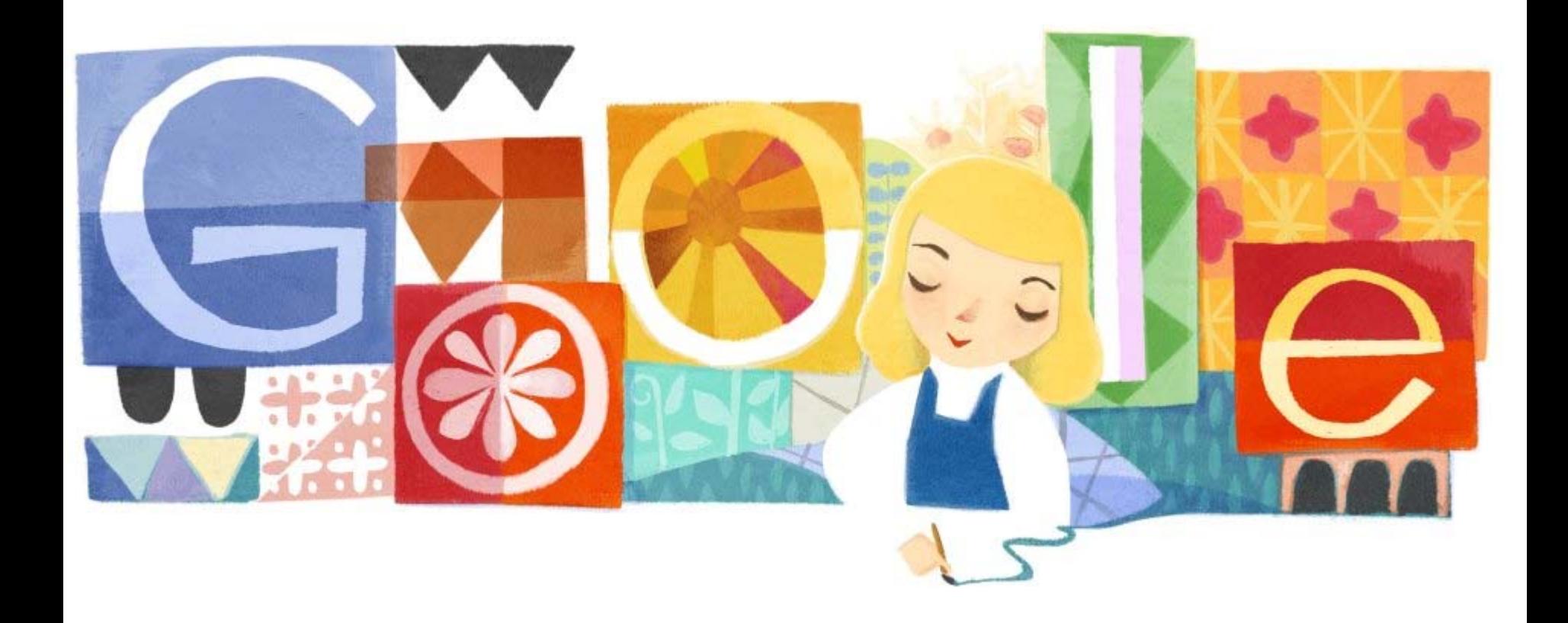